# **Matlab Code**

- This code has two parts: (1) beam and (ii) pate.
- To run a beam problem copy the BEAM.m function and run in Matlab. The required functions to run BEAM.m are: aplybcdyn.m, FEAPLYC2.m, FEAPLYCS.m, FEASMBL1.m, FEASMBL2.m, feasmblf.m, FEBEM.m, FELDOF.m, FEELDOF.m, feload.m, felresp.m, yprime\_beam.m, optiactuator.m.
- To run a palte problem copy the Plate D F.m function and run in Matlab. The required functions are: aplybcdyn.m, BOUNRY.m, ELKMFR\_D\_F.m, ELSTF.m, FEAPLYC2.m, FEAPLYCS.m, FEASMBL1.m, FEASMBL2.m, FELDOF.m, femesh.m, MSH2DR.m, Piezo\_resultant.m, PLSTF.m, QBARSTF.m, QBARPIEZO.m, SHPRCT.m, STRESS.m, yprime\_plate.m.

# **PART1 PLATE**

Run plate\_D\_F.m, 2. Give an input file (example circle.inp) give an output file (example circle.out).

1. All the displacements and stress values will be stored in filename.out

- 2. Plots will be displayed
- 3. Read through the programs to change the working sequence
- 4. Read through the programs and input template to use the automated mesh code

Plate\_D\_F.m

```
%-------------------------------------------------------------------
% PLATE FINITE ELEMENT PROGRAM 
% Dynamic Analysis of composite plates 
% CLPT, FSDT CAPABLITIES
% RECTANGULAR ISO PARAMETRIC ELEMENTS 
%----------------------------------------------------------------------
clear all
close all
FILE1 = input('Input Data File Name ','s');
LINP = fopen(FILE1, 'r');FILE2 = input('Output Data File Name ','s');
stsrt_time=cputime;
LOUT = fopen(FILE2, 'w');global LINP LOUT \frac{1}{2} Files
global E1 E2 G12 G13 G23 ANU12 RHO ALFA1 ALFA2 THETA THKNS MATYP % 
Material
global ELF ELK ELM ELXY ELU ELV ELA A1 A2 A3 A4 A5 Q0 QX QY % Stiff1 
global A B D E F G H A44 A45 A55 D44 D45 D55 % Stiff2 
global Q QBAR ALFA Z % Elastic
global IPDF IPDR NIPF NIPR % Point
global P0 P1 P2 P3 P4 P5 P6 % and $ Integrational model of $ Integration of $ Integration $ Integration $ Integration $ Integration $ Integration $ Integration $ Integration $ Integration $ Integration $ Integration $ Inte
global T0 T1 TN TM TL TK
global SF GDSF SFH GDSFH GDDSFH % Shape
global PIEZO_E PM PN % Piezo 
%----------------------------------------------------------------------
% DATA INPUT 
%--------------------------------------------------------------------
```

```
INTIAL=0;
TITLE = fgets(LINP);<br>
%READ TITLE
TMP = str2num(fgets(LINP)); %Read THEORY and ANALYSIS type
[ITYPE,IDYN,NTHERM,NEIGN,PIEZO] = 
deal(TMP(1),TMP(2),TMP(3),TMP(4),TMP(5));
if IDYN==0 NEIGN=0; end
TMP = str2num(fgets(LINP)); %READ LAYERS,NTHKNS,NUMAT
[LAYERS, NTHKNS, NUMAT] = deal(TMP(1), TMP(2), TMP(3));TMP = str2num(fgets(LINP)); %READ THETA for all LAYERS
for I=1:LAYERS THETA(I)=TMP(I); end 
TMP = str2num(fgets(LINP)); %READ THKNS for all LAYERS
for I=1: LAYERS THKNS(I)=TMP(I); end
TMP = str2num(fqets(LINP)); <br> %READ MATerialTYPe for all LAYERS
for I=1:LAYERS MATYP(I)=TMP(I); end 
if PIEZO>0
TMP = str2num(fgets(LINP)); %Read piezo values
[NPLY, p \thinspace tk, p \thinspace theta, AV] = deal(TMP(1),TMP(2),TMP(3),TMP(4));end
%READ Material Properties for NUMAT
for N=1:NUMAT
    IMP = str2num(fqets(LINP));[E1(N),E2(N),G12(N),G13(N),G23(N),ANU12(N)] =deal(TMP(1),TMP(2),TMP(3), TMP(4),TMP(5),TMP(6)); 
     if IDYN>0 TMP = str2num(fgets(LINP)); RHO(N)=deal(TMP(1)); end
     if NTHERM>0 
         TMP=str2num(fgets(LINP));
        [ALFA1(N), ALFA2(N)] = deal(TMP(1), TMP(2)); end
end 
if PIEZO>0
       TMP = str2num(fgets(LINP)); 
      [EC13, EC23, EC33, EC41, EC42, EC51, EC52] = deal(TMP(1), TMP(2), TMP(3),TMP(4),TMP(5),TMP(6),TMP(7)); 
end
                                   %READ AK
if ITYPE>1 AK=fscanf(LINP,'%e\n',1); else AK=0; end %else condition 
added 
TMP = str2num(fgets(LINP)); %READ XL,YL
[XL, YL] = \text{deal(TMP}(1), \text{TMP}(2));TMP = str2num(fgets(LINP)); %READ DH for NTHKNS
for I=1:NTHKNS DH(I)=TMP(I); end 
if NEIGN==0
TMP=str2num(fgets(LINP));
[LOAD, LPT] = deal(TMP(1), TMP(2));TMP=str2num(fgets(LINP)); %READ Q0,QX,QY
[00, 0X, 0Y] = deal(TMP(1), TMP(2), TMP(3));end
if NTHERM>0 
TMP=str2num(fgets(LINP));
[T0,T1]=deal(TMP(1),TMP2); %READ T0,T1
end
% Read finite element mesh information:
```

```
TMP = f scanf(LINP, '%e\n', 5);
```

```
[IELTYP, NPE, MESH, IGRAD, NPRNT] =
deal(TMP(1),TMP(2),TMP(3),TMP(4),TMP(5)); 
TMP = f scanf(LINP, '%e\n', 3);[IPDF, IPDR, ISTR] = deal(TMP(1), IMP(2), IMP(3)); if MESH==0
      TMP=fscanf(LINP, '%d', 2); %READ NEM, NNM
       [NEM, NNM]=deal(TMP(1), TMP(2));for N=1:NEM <br> 8READ NOD for NPE
           TMP = f scanf(LINP, '<sup>8</sup>d', 4);
           for I=1:NPE NOD(N,I)=TMP(I); end end 
       for I=1:NNM
           TMP=fscanf(LINP,'%f',2);
           for J=1:2 GLXY(I, J)=TMP(J); end
       end 
   else
      TMP = f scanf(LINP, '%e\n', 3);[NX, NY, EQSP] = deal(TMP(1), TMP(2), TMP(3)); if EQSP==1 %EQSP=1 -- equaliy spaced mesh with NDIVX divisions
          TMP = f scanf(LINP, '%e\n', 2);[X0, Y0] = \text{deal}(\text{IMP}(1), \text{IMP}(2));for I=1:NX DX(I)=XL/NX; end for I=1:NY DY(I)=YL/NY; end
       else %EQSP=0 -- unequaliy spaced mesh with DX() 
            TMP = str2num(fgets(LINP)); 
           X0 = TMP(1);
           for I=1:NX DX(I)=TMP(I+1); end
            TMP = str2num(fgets(LINP)); 
           Y0 = TMP(1);
           for I=1:NY DY(I)=TMP(I+1); end
       end
   end
if NPE<=4
    IEL=1;
else
    IEL=2;end
       if MESH>=1
           [NOD, GLXY, NNM, NEM]=MSH2DR(IEL, NX, NY, NPE, DX, DY, X0, Y0);
       end
      NDF=5; if ITYPE==1 NDF=6; end
       NEQ=NNM*NDF;
       NN=NPE*NDF;
%bc=0 -> provide boundary conditions
%bc=1 -> auto genrates boundary conditions- provide edge conditions
%bc=2 -> special boundary conditions
bc=fscanf(LINP,'%d',1);
%Generating Boundary Conditions
%Edge conditions:: SS=1; FIXED=2
if bc==1 
    TMP=fscanf(LINP, '%d', 4);
    [\text{bcx0,bcx1,bcy0,bcy1}] = \text{deal(TMP}(1),\text{TMP}(2),\text{TMP}(3),\text{TMP}(4));
```

```
[NSPV, ISPV, VSPV]=bcqen(NOD, GLXY, NNM, NEM, bcx0, bcxl, bcy0, bcyl, XL, YL);
% Eigen Boundary conditions
    if NEIGN==0 \text{NSSV=f}scanf(LINP,'%e',1); end
     if NSSV==0 ISSV=0; VSSV=0; end % this line is added to declare 
ISSV, VSSV
elseif bc==0
% Read specified primary and secondary degrees of freedom: node
% number, local degree of freedom number, and specified value.
     NSPV=fscanf(LINP,'%d',1);
       if NSPV~=0
           for I=1:NSPV
               TMP=fscanf(LINP, '%d', 2);
               for J=1:2 ISPV(I,J)=TMP(J); end
           end 
           if NEIGN==0
                for I=1:NSPV 
                   VSPV(I)=fscanf(LINP, 'ee', 1); end 
           end
       end
      if NEIGN==0 \text{NSSV=fscanf(LINP, '%e', 1)}; end
       if NSSV~=0
           for I=1:NSPV
               TMP=fscanf(LINP, '%d', 2);
               for J=1:2 ISPV(I, J)=TMP(J); end
           end 
           for I=1:NSSV VSSV(I)=fscanf(LINP,'%e',1); end 
       end
       if NSSV==0 ISSV=0; VSSV=0; end % this line is added to declare 
ISSV, VSSV
end %BC input selection ends
for I=1:NSPV
    BCDOF(I)=ISPV(I,1)*5+ISPV(I,2);
end
    if PIEZO>0
           I=1:NEM; PIEZO E in(I)=0; %assumes no element has piezo
initially
% for I=1:NEM PIEZO_E_in(I)=fscanf(LINP,'%d',1); end
% PIEZO_E(I)=fscanf(LINP,'%d',1); %puts '1' for the elements 
have piezo
% else 
\frac{1}{2} % I=1:NEM; PIEZO_E(I)=0;
             N_PIEZO_EL=fscanf(LINP,'%d',1);
              for I=1:N_PIEZO_EL PIEZO_EL(I)=fscanf(LINP,'%d',1); end 
             for J=1:N_PIEZO_EL
                  for I=1:NEM 
                      if I==PIEZO_EL(J);
                        PIEZO E in(I)=1;
end and the control of the control of the control of the control of the control of the control of the control o
                  end
             end
         end
% % 
% % Dynamic Input commented
```

```
\frac{2}{3} \frac{2}{3} if IDYN\approx =0<br>\frac{2}{3} 5 DYN=2
             IDYN=2;% % if NEIGN==0
% % \cong TMP = str2num(fgets(LINP));
% % [NTIME, NSF, INTVL, INTIAL] =deal(TMP(1),TMP(2),TMP(3),TMP(4)); 
% % if INTVL<0 INTVL=1; end 
% % TMP = str2num(fgets(LINP));
% % [DT, BETA, GAMA] = deal(TMP(1), TMP(2), TMP(3));\frac{1}{2} % \frac{1}{2} if INTIAL~=0
% % TMP = str2num(fgets(LINP));
% % for I=1:NEQ GLU(I)=TMP(I); end
% % \cong TMP = str2num(fgets(LINP));
% % for I=1:NEQ GLV(I)=TMP(I); end
% % के अनुसार है। अन्य स्थान के अन्य स्थान के बाद से अन्य स्थान करने के अन्य स्थान करने के अन्य स्थान करने के 
% % else 
% % NVCTR=fscanf(LINP,'%e',1);
% % end
         end
%-----------------------------------------------------------
% OUTPUT : Writes the input data in to the output file
%-------------------------------------------------------------------
fprintf(LOUT,'\n \t \t Output for Input Data from file %s\n',FILE1);
fprintf(LOUT,'\n \t \t P. RAMESH \n\n');
if ITYPE<1
     fprintf(LOUT,'\t******* CLASSICAL LAMINATE PLATE THEORY 
*******\n');
     if ITYPE==0 fprintf(LOUT,'\t***** Non-conforming plate element is 
used *****\n'); end
    if ITYPE==1 fprintf(LOUT,'\t******* Conforming plate element is 
used *******\n'); end
else
    fprintf(LOUT, '\t***** FIRST-ORDER SHEAR DEFORMATION THEORY 
****\ln');
end
if IDYN==0
     fprintf(LOUT,'\t****** A STEADY-STATE PROBLEM is analyzed 
******\n\| 1:
else
     if NEIGN>0
         fprintf(LOUT,'\t****** An EIGENVALUE PROBLEM is analyzed 
*****\ln');
     else
         fprintf(LOUT, '\t******* A TRANSIENT PROBLEM is analyzed 
*******\n');
     end
end
fprintf(LOUT,'\n \n%s\n',TITLE); 
fprintf(LOUT,'Number of layers in the laminate .......= %4d 
\n',LAYERS); 
fprintf(LOUT,'The layer orientations and thicknesses are:(identical 
material layers) \n ');
for I=1:LAYERS fprintf(LOUT,'%4d,%4.4e\n',THETA(I),THKNS(I)); end
for M=1:NUMAT
    fprintf(LOUT, '\n P R O P E R T I E S of material no. = d \n\ln \n\ln^{\prime}, M) ;
```
 $fprintf(LOUT, 'Youngs modulus, E1 ... ... ... ... = %e)$  $\ln$ ', E1(M)); fprintf(LOUT,'Youngs modulus, E2 ................... = %e  $\ln$ ', E2(M)); fprintf(LOUT,'Shear modulus,  $G12$  ...................... = %e  $\ln$ ', G12(M)); fprintf(LOUT,'Shear modulus,  $G13$  ...................... = %e  $\ln$ ',G13(M)); fprintf(LOUT,'Shear modulus,  $G23$  ...................... = %e \n',G23(M)); fprintf(LOUT, 'Poissons ratio, NU12 ...................... = %e  $\ln'$ , ANU12(M)); end if IDYN>0 fprintf(LOUT, 'Density of the material, RHO ........... = %e  $\ln'$ , RHO(M)); end if NTHERM>0 fprintf(LOUT,'Coefficient of thermal expansion, ALFA1 = %e  $\ln'$ , ALFA1 $(M)$ ); fprintf(LOUT,'Coefficient of thermal expansion, ALFA2 = %e  $\ln'$ , ALFA2 $(M)$ ); end if NTHERM>0 fprintf(LOUT,'Uniform temperature thru thickness, T0 = %e  $\n\langle n^\dagger, T0 \rangle$ ; fprintf(LOUT,'Temperature gradient thru thickness, T1 = %e  $\ln$ ', T1); end if NEIGN==0 fprintf(LOUT, 'Intensity of transverse load,  $00$  ....... = %e  $\ln$ ', Q0); fprintf(LOUT, 'Linear part of transverse load,  $QX$  ..... = %e  $\ln$ ', QX); fprintf(LOUT, 'Quadratic part of transverse load,  $QY$  .. = %e \n',  $QY$ ) ; if LOAD==2 fprintf(LOUT, 'Sinusoidal distribution of the load is used  $\langle n' \rangle$ ; fprintf(LOUT, '(1 = quarter plate model; 2 = full plate =  $e$ e \n',LPT); end end % % Dynamic load % if IDYN~=0 % if NEIGN==0 % if INTVL<=0 INTVL=1; end % fprintf(LOUT,'Time increment used, DT ................ = %e  $\ln'$ , DT); % fprintf(LOUT,'Parameter BETA in the Newmark scheme ... = %e \n', BETA); % fprintf(LOUT,'Parameter GAMA in the Newmark scheme ... = %e \n', GAMA); % fprintf(LOUT,'Number of time steps used, NTIME ....... = %e \n', NTIME); % fprintf(LOUT,'Time step at which load is removed, NSTP = %e \n', NSTP);

```
% fprintf(LOUT,'Time interval at which soln. is printed = %e 
\n', INTVL);
% DT2=DT*DT;
% A1 = (1.0-BETA)*DT;<br>% A2=BETA*DT;% A2=BETA*DT;
% A3=2.0/GAMA/DT2;
\lambda4=A3*DT:
% A5=1.0/GAMA-1.0;
% if INTIAL>0
% for I=1:NEQ GLA(I)=0.0; end 
% else 
% for I=1:NEQ
\text{GLU}(I)=0.0;\text{GLV (I)}=0.0;\text{GLA}(\text{I})=0.0;% end
% end 
% end
% end
if ITYPE<=1
    NSHR=0;
else
    NSHR=1;
end
if IELTYP==0
   fprintf(LOUT, \ln \text{**} A mesh of TRIANGLES is chosen by
user *** \ln');
else
    fprintf(LOUT, '\n \t*** A mesh of QUADRILATERALS is chosen by user 
*** \langle n' \rangle;
end
% Compute the half bandwidth of the global coefficient matrix
if NEIGN==0
    NHBW=0;
    for N=1:NEM
        for I=1:NPE
            for J=1:NPE
               NW=(abs(NOD(N,I)-NOD(N,J))+1)*NDF; if NHBW<NW NHBW=NW; end
            end
        end
    end
else
    NHBW=NEQ;
end
fprintf(LOUT,'\n \t FINITE ELEMENT MESH INFORMATION:\n \n');
fprintf(LOUT, 'Element type: 0 = Triangle; >0 = Ouad.) = %d
\n',IELTYP);
fprintf(LOUT,'Number of nodes per element, NPE ....... = %d \n',NPE);
fprintf(LOUT,'No. of primary deg. of freedom/node, NDF = %d \n',NDF);
fprintf(LOUT,'No. of deg. of freedom per element, NN = d \ n', NN;
fprintf(LOUT, 'Number of elements in the mesh, NEM .... = d \ \n\infty, NEM);
fprintf(LOUT,'Number of nodes in the mesh, NNM ....... = \&d \n\ln M, NNM);
fprintf(LOUT,'Number of equations to be solved, NEQ.. = d \ \ln \ RQ;
```

```
fprintf(LOUT, 'Half bandwidth of the matrix GLK, NHBW = d \n\in \mathbb{N}; NHBW);
if MESH==1
     fprintf(LOUT,'Mesh subdivisions, NX and NY ........... =%d \t %d
\ln', NX, NY);
end
fprintf(LOUT,'No. of specified generalized displ., NSPV= %d \n', NSPV); 
if NSSV~=0
     fprintf(LOUT, 'No. of specified generalized forces, NSSV= %d 
\n',NSSV); 
     fprintf(LOUT, 'Node DOF Value\n');
     for IB=1:NSSV
         for JB=1:2
              fprintf(LOUT,'%d',ISSV(IB,JB)); 
         end
         fprintf(LOUT,'%d',VSSV(IB)); 
     end
end
fprintf(LOUT,'\Box\n');
fprintf(LOUT,'\t Node x-coord. y-coord. \t\t Specified 
displacements and forces \n \t\t\lt\lt\lt(0, \text{unspecified} > 0, \text{ specified})Displ. DOF Force DOF\n');
fprintf(LOUT,'\Box\n');
for IM=1:NNM %140
     for K=1:NDF
        IBP(K)=0;IBS(K)=0; end
     if NSPV~=0
         for JP=1:NSPV
             NODE=ISPV(JP,1);
             NDOF=ISPV(JP,2);
              if NODE==IM
                  IBP(NDOF)=NDOF;
             end
         end
     end
     if NSSV~=0
         for JS=1:NSSV
             NODE=ISSV(JS,1);
             NDOF=ISSV(JS,2);
              if NODE.EQ.IM
                  IBS(NDOF)=NDOF;
             end
         end
     end
     if NDF==5
         fprintf(LOUT,'\n \t %d ',IM);
         for J=1:2 fprintf(LOUT,'\t %e',GLXY(IM,J)); end
         for K=1:NDF fprintf(LOUT,'\t %d',IBP(K)); end
         for K=1:NDF fprintf(LOUT,'\t %d',IBS(K)); end
     else
        fprintf(LOUT, '\n \t %d ', IM);
        for J=1:2 fprintf(LOUT, '\t %e', GLXY(IM, J)); end
         for K=1:NDF fprintf(LOUT,'\t %d',IBP(K)); end
         for K=1:NDF fprintf(LOUT,'\t %d',IBS(K)); end
```
 end end

fprintf(LOUT,  $'\n$ <sup>1</sup>

```
____________________________________\n');
% Define the polynomial degree and number of integration points
% (based on the CONSTANT laminate stiffnesses, [A],[B],[D], etc.)
fprintf(LOUT,'\n \n \t NUMERICAL INTEGRATION DATA:\n\n');
fprintf(LOUT,'Full quadrature (IPDF x IPDF) rule, IPDF = %d \n',IPDF);
fprintf(LOUT,'Reduced quadrature (IPDR x IPDR), IPDR = d \n\in \Gamma;
fprintf(LOUT,'Quadrature rule used in postproc., ISTR = \%d \n\pi', ISTR);
if NPRNT==1
     fprintf(LOUT,'\nConnectivity Matrix, [NOD] \n'); 
     for I=1:NEM
         fprintf(LOUT,'\n \t %d ',I);
        for J=1:NPE fprintf(LOUT, '\t %d', NOD(I,J)); end
     end
end
% %Deformation Ploting -3D
% plotting
figure
for i=1:NEM
     for j=1:NPE
        xel(j)=GLXY(NOD(i,j),1);yel(j)=GLXY(NOD(i,j),2); zel=zeros(size(xel));
     end
% plot3(xel,yel,zel);
     fill3(xel,yel,zel,'m');
     hold on
end
%------------------------------------------------------------------
% * P R O C E S S O R U N I T *
%-------------------------------------------------------------------
% optloc=1;
% for P=1:NEM+1 %forms Bact
% I=1:NEM; PIEZO_E(I)=0;
% PIEZO_E(P)=1; %sets Piezo=1 for element-1 or location-1
% % if P>NEM PIEZO_E(optloc)=1; end
% if P>NEM PIEZO_E=PIEZO_E_in; end
PIEZO_E=PIEZO_E_in;
for NTK=1:NTHKNS %350 
     HSCALE=DH(NTK);
    HT=0.0; for I=1:LAYERS
        HT=HT+THKNS(I)*HSCALE; 
     end
     HT2=HT*HT;
     HT3=HT2*HT;
     YL2=YL*YL;
     YL3=YL*YL2;
     YL4=YL2*YL2;
% SCALEU=100.0*E2(1)*HT2/Q0/YL3;
% SCALEW=100.0*E2(1)*HT3/Q0/YL4;
```

```
fprintf(LOUT,'\n\nTotal thickness of the laminate, HT = %e \n', HT);
    % Calculate laminate stifnesses A,B,D and write them in to output 
file
   PLTSTF(LAYERS, NSHR, IDYN, NTHERM, NPRNT, HSCALE);
    if PIEZO>0
        [SP]=piezo_resultant(p_tk, p_theta, EC13, EC23, EC33, EC41, 
EC42, EC51, EC52, AV, NPLY,ITYPE);
    end
% if IDYN>0 & NEIGN==0 TIME=0.0; end
   NT = 0; NCOUNT=0;
    %loop=1;
    % while loop~=0
% NCOUNT=NCOUNT+1; %160
% if IDYN~=0 & NEIGN==0
% if NCOUNT>=NSTP
\begin{array}{ccc} \frac{6}{6} & & \text{Q0} = 0.0; \\ \frac{8}{6} & & \text{OX} = 0.0; \end{array}QX = 0.0;\text{S} \text{QY}=0.0;% end
% end
% % Initialize the global coefficient matrices and vectors 
GLF=zeros(1,NEQ);
% GLK=zeros(NEQ,NHBW);
% if NEIGN>0 GLM=zeros(NEQ,NHBW); end
    % Initialize the global coefficient matrices and vectors
    GLFN=zeros(1,NEQ);
    GLKN=zeros(NEQ,NEQ);
    GLMN=zeros(NEQ,NEQ);
    %Do-loop on the number of ELEMENTS to compute element matrices
   %and their assembly begins here
% disp(sprintf('E n t e r i n g..element loop'));
    for N=1:NEM % 250 
        for I=1:NPE
          NI=NOD(N, I);ELXY(I, 1) = GLXY(NI, 1);ELXY(I, 2)=GLXY(NI, 2);
% if NEIGN==0
% if IDYN>0
\text{L} = (NI-1) * NDF;% L = (I-1) * NDF;% for J=1:NDF
\delta by LI=LI+1;
\frac{1}{6} L=L+1;
% % Initializing the displacement, velocity,
% % acceleration for dynamic analysis
% ELU(L) = GLU(LI);% ELV(L)=GLV(LI);
% ELA(L)=GLA(LI);
% end
% end
% end
```
end

```
ELKMFR_D_F(AK,XL,YL,LPT,NEIGN,NPE,NDF,ITYPE,IDYN,LOAD,NTHERM,INTIAL,NCO
UNT,N);
```

```
% %Print element matrices and vectors (only when NPRNT=1 or 
NPRNT=3)
% if NCOUNT==1 
% if NPRNT==1 | NPRNT==3
% if N==1 %for element no 1 only
% fprintf(LOUT, '\n\n \t Element stiffness matrix: 
%d Element \n',N); 
% for I=1:NN
% fprintf(LOUT, '\n);
\frac{1}{6} for J=1:NN
% fprintf(LOUT,'\t %e',ELK(I,J));
% end 
% end<br>% if 1
              if NEIGN==0
% fprintf(LOUT, '\n\n \t Element force
vector:\n')
% fprintf(LOUT,'\n');
% for J=1:NN 
\frac{1}{8} fprintf(LOUT, '\t \frac{1}{8}e', ELF(J));
% end 
% else
% fprintf(LOUT, '\n\n Element mass matrix: 
\ln');
% for I=1:NN
% fprintf(LOUT,'\n');
% for J=1:NN 
% \ fprintf(LOUT,'\t %e',ELM(I,J));
% end 
% end
% है। अन्य स्थान के बाद से समये पर समय पर समय पर समय पर समय पर समय पर समय पर समय पर समय पर समय पर समय पर समय प
% end
% end
% end
     [index]=feeldof(NOD,NPE,NDF,N);
     [GLKN, GLFN]=feasmbl2(GLKN, GLFN, index);
     [GLMN]=feasmbl1(GLMN, index);
       for I=1:NPE 
% N = (NOD(N, I) - 1) * NDF;% for II=1:NDF 
% NR=NR+1;
\leq L=(I-1) *NDF+II;
% if NEIGN==0
% GLF(NR) =GLF(NR) + ELF(L);
% end
% for J=1:NPE 
% if NEIGN==0
% NCL = (NOD(N, J) - 1) * NDF;% else
```

```
% NC = (NOD(N, J) - 1) * NDF;% end
% for JJ=1:NDF 
M=(J-1)*NDF+JJ;% if NEIGN==0 
\% NC=NCL+JJ+1-NR;
% if NC>0
% GLK (NR, NC) = GLK (NR, NC) + ELK (L, M);
% end
% else
\% NC=NC+1;
% GLK (NR, NC) =GLK (NR, NC) +ELK (L, M) ;
% GLM(NR, NC) =GLM(NR, NC) + ELM(L, M);
% end
% end %240
% end %240
% end%240
% end%240 
   end % 250 (ELEMENT LOOP ends)
% %Print global matrices when NPRNT > 2
% if NCOUNT<=1
% if NPRNT>=2
% fprintf(LOUT, '\n Global stiffness matrix (upper band): 
\ln');
% for I=1:NEQ
% fprintf(LOUT,'\n');
% for J=1:NHBW 
% fprintf(LOUT,'\t %e', GLK(I,J));
% end 
% end
% if NEIGN==0<br>% fprintf
           fprintf(LOUT, '\n Global force vector:\n');
% for I=1:NHBW 
% fprintf(LOUT,'\t %e', GLF(I));
% end
% else
% fprintf(LOUT, '\n Global mass matrix (full form):\n 
'); 
% for I=1:NEQ
% for J=1:NHBW
% fprintf(LOUT,'\t %e', GLM(I,J));
% end 
% end
% end
% end
% end
   % if NEIGN>0 commneted for static analysis..
  EGNBOU(GLK, GLM, IBDY, ISPV, MAXSPV, NDF, NEQ, NEQR, NSPV, NRMAX)
   % AXLBX; % CALL AXLBX 
(NEQR,GLK,GLM,EGNVAL,EGNVEC,JVEC,NROT,NRMAX)
   % fprintf(LOUT, '\n S O L U T I O N :\n '); 
   % fprintf(LOUT,'\n Number of Jacobi iterations ..... NROT = 
%d\n',NROT); 
  \text{\% CONST}=(\text{YL*YL/HT)*DSQRT}(RHO(1)/E2(1));
```

```
12
```

```
 % for I=1:NEQR
     % if IDYN>0 & NEIGN==1
    \text{WALUE} = \text{DSQRT}(\text{EGNVAL}(I))^* \text{CONST}; % fprintf(LOUT, '\n Eigenvalue(%d) =%e \t\t Frequency = 
%e\n',I,EGNVAL(I),VALUE);
    % else
     % fprintf(LOUT, 'Buckling load(%d) 
=\mathcal{E}e\backslash n', I, EGNVAL(I));
    % end
     % if NVCTR~=0
    % fprintf(LOUT, '\n Eigenvector:\n');
    % for J=1:NEQR fprintf(LOUT,'\t\t %e\n', EGNVEC(J,I));
end 
% end
     % end
     % STOP
    %else %NEIGN CONDITION :(
% [GLKE,GLME]=feaplycs(GLKN,GLMN,ISPV,NSPV,NEQ);
% fsol=eig(GLKE,GLME);
\frac{2}{3} fsol=sqrt(fsol);<br>\frac{2}{3} num=1:1:NEQ;
    num=1:1:NEO;% frequency=[num' fsol]
     % Static Analysis
    GLK1=GLKN; %before applying BC
     GLM=GLMN; %before applying BC
 [GLKN,GLFN]=feaplyc2(GLKN,GLFN,ISPV,ISSV,NDF,NEQ,NSPV,NSSV,VSPV,VSSV);
     [GLKE,GLME]=feaplycs(GLK1,GLMN,ISPV,NSPV,NEQ);
     IRES=0;
    FORCE=GLFN; 
    SP_GLKN=sparse(GLKN);
   GLKN UP=chol(SP_GLKN);
    GLFN=GLKN_UP\(GLKN_UP'\GLFN');
         % Dynamic Analysis
     % if IDYN>0
    \frac{6}{10} % For nonzero initial conditions, GLF in the very first 
solution
   \delta is the acceleration, {A} = [MINV] ({F} - [K] {U})\frac{8}{6} % if NCOUNT==1 & INTIAL~=0
     % if IDYN>0
     % for I=1:NEQ
    % GLA(I)=GLF(I);<br> \underset{\approx}{\text{end}}end
     % fprintf(LOUT, '\n *TIME* = %e (Initial 
acceleration vector:)\n'); 
    % for I=1:NEQ fprintf(LOUT, '\t %e',GLA(I)); end 
    \frac{8}{6}\frac{8}{6}\frac{8}{6}
```

```
 % else
                   NT = NT + 1; % TIME=TIME+DT;
    % end
    % else
   \frac{1}{6} NT = NT + 1;
    % TIME=TIME+DT;
    % end
                  % for I=1:NEQ
   \frac{1}{2} GLU(I)=A3*(GLF(I)-GLU(I))-A4*GLV(I)-A5*GLA(I);
   % GLV(I)=GLV(I)+A1*GLA(I)+A2*GLU(I);
    % GLA(I)=GLU(I);
   \text{GLU (I) = GLF (I)}; % end
    % INTGR=(NT/INTVL)*INTVL;
    % if INTGR==NT
    % NFLAG=1;
    % else
   \begin{array}{ll} \circ \\ \circ \\ \circ \\ \circ \end{array} \begin{array}{ll} \text{NFLAG=0;} \\ \text{end} \end{array}end
    % else%IDYN>O condition 
% for I=1:NEQ 
% GLU(I) = GLF(I);% end
    %end %IDYN>O condition 
    % Print the solution (i.e., nodal values of the primary 
variables)
    % if IDYN>0
    % fprintf(LOUT,'\n*TIME* = %e\t Time Step Number 
=\frac{1}{6}d', TIME, NT);
% end
% disp(sprintf('E n t e r i n g... soln..'));
% if P==NEM
% NFLAG=1;
% else
    NFLAG=0;% end
NFLAG=1;
    if NFLAG>0
       fprintf(LOUT, '\n\n\n\t\tS O L U T I O N :\n');
        % displacements
\leqfprintf(LOUT, '\n\sqrt{n';
% if NDF<=5 fprintf(LOUT, 'Node x-coord. y-coord. 
displ. u displ. v deflec. w rot. dw/dx rot. dw/dy\n'); end 
% if NDF>5 fprintf(LOUT, 'Node x-coord. y-coord. 
displ. u displ. v deflec. w rot. phi-x rot. phi-y\n'); end 
\approxfprint(LOUT, ' \n\\langle n' \rangle;
% NDF1=5;
% for I=1:NNM % 320
```

```
\frac{1}{6} \frac{1}{J} \frac{1}{T} \frac{1}{N} \frac{1}{T} \frac{1}{T} \frac{1}{T} \frac{1}{T} \frac{1}{T} \frac{1}{T} \frac{1}{T} \frac{1}{T} \frac{1}{T} \frac{1}{T} \frac{1}{T} \frac{1}{T} \frac{1}{T} \frac{1}{T} \frac{1}{T} \frac{1}{T} \frac{1}{T} \frac{1}{T} JJ=II+NDF1-1;% GLF(II)=GLF(II)*SCALEU;
% GLF(II+1)=GLF(II+1) *SCALEU;
\text{GLF}(II+2)=\text{GLF}(II+2)*\text{SCALEW};% fprintf(LOUT,'\n %d \t',I);
% for J=1:2 fprintf(LOUT,'\t %e\t',GLXY(I,J)); end
% for J=II:JJ fprintf(LOUT,'%e\t',GLF(J)); end 
% end % 320 ends...
\approxfprint(f(\text{LOUT}, \text{'}\n),
```

```
_________________________________\n');
```
 $\frac{8}{3}$ 

fprintf(LOUT, '\n\n\n\t\t NEW S O L U T I O N :\n'); % displacements

 $fprint(f)$  (LOUT, '\n

 $\mathbb{R}$   $\setminus$ n'); if NDF<=5 fprintf(LOUT, 'Node x-coord. y-coord. displ. u displ. v deflec. w rot.  $dw/dx$  rot.  $dw/dy\$ n'); end if NDF>5 fprintf(LOUT, 'Node x-coord. y-coord. displ. u displ. v deflec. w rot. phi-x rot. phi-y\n'); end

 $fprint(f(\text{LOUT}, \text{'}\n),$ 

 $\ln'$ );

```
NDF1=5:
       for I=1:NNM % 320
           I = NDF * (I-1) + 1;JJ=II+NDF1-1;% GLFN(II)=GLFN(II)*SCALEU;
% GLFN(II+1)=GLFN(II+1)*SCALEU;
\text{GLFN}(I1+2) = \text{GLFN}(I1+2) * \text{SCALEW}; GLFN(II)=GLFN(II);
           GLFN(III+1)=GLFN(III+1);GLFN(II+2)=GLFN(II+2);fprintf(LOUT,'\n %d \t',I);
           for J=1:2 fprintf(LOUT, '\t \text{Set}', GLXY(I, J)); end
            for J=II:JJ fprintf(LOUT,'%e\t',GLFN(J)); end 
        end % 320 ends...
```
 $fprint(f(\text{LOUT}, ' \ n_\_ \_ \$ 

```
\ln');
```
%Newly added ends

 if NDF>NDF1 fprintf(LOUT, '\n Nodal values of  $W$ , xy for conforming plate element:\n '); end % if IGRAD~=0 % % \* P O S T P R O C E S S O R U N I T \* % fprintf(LOUT, '\n\n STRESSES AT top (T) and bottom (B) of each layer are printed below: \n');

```
\frac{8}{3}fprint(f(\text{LOUT}, \text{'\n\t\t_
```

```
\frac{\sqrt{n'}}{i}% fprintf(LOUT, '\n\t Ply sgmxx-T sgmxx-B sggmyy-T 
sgmyy-B sgmxy-T sgmxy-B sgmxz-T sgmyz-B\n'); 
\approxfprint(f(\text{LOUT}, \text{'\n\t\t\n})\ln');
8 % Compute the stresses
% ICOUNT=1;
% for N=1:NEM
% for I=1:NPE
\% NI=NOD(N, I);
% ELXY(I, 1)=GLXY(NI, 1);
% ELXY(I,2)=GLXY(NI,2);<br> \texttt{ELX} = (N\texttt{I}-1) * N\texttt{DF};LI = (NI-1)*NDF;\ell = (I-1) * NDF;\begin{array}{ccc}\n\text{\$} & \text{\$} & \text{\$} & \text{\$} & \text{\$} & \text{\$} \\
\text{\$} & \text{\$} & \text{\$} & \text{\$} & \text{\$} & \text{\$} \end{array}\frac{1}{2} & \frac{1}{2} \frac{1}{2} \frac{1}{2} \frac{1}{2} \frac{1}{2} \frac{1}{2} \frac{1}{2} \frac{1}{2} \frac{1}{2} \frac{1}{2} \frac{1}{2} \frac{1}{2} \frac{1}{2} \frac{1}{2} \frac{1}{2} \frac{1}{2} \frac{1}{2} \frac{1}{2} \frac{1}{2} \frac{1}{2} \frac{1}{2}L=L+1;\mathcal{E} ELU(L)=GLU(LI);
% end
% end 
% disp(sprintf('\t\tcalling STRESS for elemnt 
%d..',N));
% STRESS; % CALL 
STRESS(ELU, ELXY, HT, Q0, YL, ISTR, ITYPE, LAYERS, NDF, NPE, NTHERM, ICOUNT, MAXELM
,MAXGPT,RNXX,RNYY,RNXY,RMXX,RMYY,RMXY,RQX,RQY)
%<br>% 3<br>end %element loop for
                end %element loop for STRESS ends...
% fprintf(LOUT,'\n_____________________________________ :) 
                                                         THE END :) ___________________________________________________\n'); 
% end % IGRAD condition...
\epsilon %check for IDYN>0 is modified to avoid GOTO and is modified 
with WHILE 
          % new control variable "loop"has been used..
          % if IDYN>0
          % if NT>=NTIME
          % loop=0;
          % else 
          % loop=1;
         。<br>% end
          % end 
          % end
          % end
        % end%while loop ends here.....
     end % NFLAG condition 
end % NTK loop ends...
% % % Forming Bact
% if P<=NEM
% N=NEQ;
% F=FORCE';
\{V,D\} = eig(K,M);
```

```
% FF=V'*F:
\frac{6}{5}% F_vec = [zeros(size(FF))
% inv(M) *FF ;
% Bact(:, P) = [F_vec];
% end
% % % First order System
% if P==NEM
% K=GLKN;
% M=GLME;
\{V,D\} = eig(K,M);% KK=V' *K*V;
% MM=V'*M*V;
\frac{8}{6}% C=0.2*MM+0.005*KK; % Alpha=0.2, Beta=0.005
\text{R}_{\text{A}} mat = [zeros(size(KK)) eye(size(KK))
\frac{1}{6} -inv(MM) *KK -inv(MM) *C];
% C_mat=[eye(size(A_mat)/2), zeros(size(A_mat)/2)];
% end
% Optimal location calculation
% if P>NEM
% [optloc] = optactuator(A mat, Bact, C, 10, 0.001, 100, 1, 0);%optactuator(A mat,Bact,C,optact0,tol,itmax,type,cov);
% % % %Hand calculation
% % Q=C_mat'*C_mat;
% R=1;% % for j=1:NEM
% % B_mat=Bact(:,j);
% % [f,K]=lqr(A_matrix,B_matrix,Q,R);% % [Vs, es]=eig(K);
% % sigmahand(j)=.5*max(diag(es));
% % end;
% % opthand=min(sigmahand);
% % optacthand=find(sigmahand<opthand+.00001)
% end
% disp(sprintf(' loaction %d',P))
% end % Bact loop ends
disp(sprintf('Static analysis compleeted...'));
fclose('all'); 
%%%%%%%%%%%%%%%%% end of main program %%%%%%%%%%%%%%%%%%%%%%%%%%
% %--------------------------------------
% % Dynamic Analysis
% %--------------------------------------
```

```
% t0 = 0;
\frac{1}{6} t1 = 2.5;
% nsteps1 = round((t1-t0)*100);
```

```
% hsteps1 = (t1-t0)/nsteps1;
```

```
% N=NEQ;
% K=GLKN;
% M=GLME;
% F=FORCE';
% %--------------------------------------
% %Eigen value analysis
% % %--------------------------------------
% % freq=eig(K,M);
% % freq=sqrt(freq)
% % %---------------------------------------
\mathbf{S}% C=0.2*M+0.005*K; % Alpha=0.2, Beta=0.005
\text{A}_{\text{mat}} = [\text{zeros}(size(K))] eye(size(K))
\frac{1}{6} -inv(M) *K -inv(M) *C];
% % A_mat = [zeros(size(K)) eye(size(K))
% % -inv(M)*K eye(size(K))];
\text{F\_vec} = \text{[zeros}(size(F))\frac{1}{6} inv(M) *F];
% %
% % Integrate system using the stiff ODE solver ode15s.m. 
% %
\sqrt[8]{v} = \text{zeros}(2*N,1);
% tspan = t0:hsteps1:t1;% options = 
odeset('JConstant','on','Jacobian','on','BDF','on','RelTol',1e-4, 
'AbsTol',1e-4);
% [t,y] = ode23s('yprime_plate',tspan,y0,options,A_mat,F_vec);
\frac{1}{2} yt1 = y(:, 1:N);
% % ysolution = Bvn*yt1';
% ysolution = yt1';
% 
% figure(1)
% plot(t,ysolution(((NNM-1)/2)*5+3,:))
% xlabel('Time (s)')
% ylabel('Displacement ( )')
% % 
%Deformation Ploting -3D
J=1:
for I=3:5:NNM*5
    Z(J)=GLFN(I);J = J + 1;end
% [XP,YP]=meshgrid(GLXY(:,1),GLXY(:,2));
% ZP=griddata(GLXY(:,1),GLXY(:,2),Z,XP,YP);
% figure
% surf(XP,YP,ZP);
% % plotting
figure
for i=1:NEM
     for j=1:NPE
        xel(j) = GLXY(NOD(i,j),1);yel(j)=GLXY(NOD(i,j),2);zel(j)=Z(NOD(i,j)); end
```

```
% plot3(xel,yel,zel);
     fill3(xel,yel,zel,'g');
     hold on
end
elapsed_time=cputime-stsrt_time
% %Linear System simulation
\frac{1}{6} t = 0:1/200:10;
% sys = ss(A_matrix, Bact(:,20), C_matrix,0);\{v, t\} = \text{lsim}(sys, 60*sin(t), t);
% figure(2)
% plot(t,y(:,end-1),'r-.');
% xlabel('Time [s]');
% ylabel('Amplitude [m]');
% %Step response
% figure(3)
```

```
\frac{1}{2} y=step(A_mat,Bact(:,20),C_mat,0,1,t);
% plot(t, y(:,1))
```
### **aplybcdyn.m**

```
function [kkk,mmm,fff]=aplybcdyn(bcdof,kk,mm,ff)
%Apply BC for dynamic analysis - general way
kkk=kk;
mmm=mm;
fff=ff;
% Row 
for i = 1: length (bcdof)
    if bcdof(i)-i+1 == 1\text{tmpk} = [\text{kkk}(\text{bcdof}(i)-i+2:\text{end},:)];
         tempm = [mmm(bcdof(i)-i+2:end,:)];
    elseif bcdof(i)-i+1 == size(kkk,1)tmpk = [kkk(1:bcdof(i)-i,:)];tmm = [mm(1:bcdof(i)-i,:)]; else
         \text{tmpk} = [\text{kkk}(1:\text{bcdof}(i)-i,:)); \text{kkk}(b\text{cdof}(i)-i+2:\text{end},:)];
         tmpm = [mm(1:bcdof(i)-i,:); mmm(bcdof(i)-i+2:end,:)];
     end
    kkk = tmpk;mm = tmpm;end
% Col
for i = 1: length (bcdof)
    if bcdof(i)-i+1 == 1tmpk = [kkk(:,bcdof(i)-i+2:end)];tempm = [mm; j, bcdof(i)-i+2:end)];
    elseif bcdof(i)-i+1 == size(kkk,2)tmpk = [kkk(:,1:bcdof(i)-i)];tempm = [mm; j.1:bcdof(i)-i)]; else
        tmpk = [kk(:,1:b code(i)-i) kk(:,bcdof(i)-i+2:end)];tmm = [mmm(:,1:bodof(i)-i)mmm(:,bcdof(i)-i+2:end)];
     end
    kkk = tmpk;
```

```
mm = tmpm;end
% F 
for i = 1: length (bcdof)
    if bcdof(i)-i+1 == 1tmpf = [fft(bcdof(i)-i+2:end)];elseif bcdof(i)-i+1 == length(fff)tmpf = [fft(1:bcdof(i)-i)]; else
        tmpf = [fft(1:bcdof(i)-i); fft(bcdof(i)-i+2:end)]; end
    fff = tmpf;end
fff=fff';
bcgen.m
function
[NSPV, ISPV, VSPV]=bcgen(NOD, GLXY, NNM, NEM, bcx0, bcxl, bcy0, bcyl, XL, YL)
nx0=0; ny0=0; nxl=0; nyl=0;
% BGLXY=GLXY*1000; BXL=XL*1000; BYL=YL*1000; % Dummy multipliers
err=10e-12;
for i=1:NNM
     if GLXY(i,1)<=err
        nx0=nx0+1;edgx0(nx0)=i; end
     if GLXY(i,2)<=err
        ny0=ny0+1;edgy0(ny0)=i;
     end
    if (XL-GLXY(i,1)) \leq -err nxl=nxl+1;
         edgxl(nxl)=i;
     end
     if (YL-GLXY(i,2))<=err
         nyl=nyl+1;
         edgyl(nyl)=i;
     end
end
iNSPV=0;
for i=1:NNM
    inx0=(edgx0==i); inx1=(edgx1==i);iny0=(edgy0==i); inj1=(edgy1==i); %if the node is at the corner
    if (sum(inx0)>0 \& sum(iny0)>0) | (sum(inx0)>0 \& sum(iny1)>0) |
(sum(inx1)>0 \& sum(iny0)>0) | (sum(inx1)>0 \& sum(iny1)>0)ISPV(iNSPV+1,1)=i; ISPV(iNSPV+2,1)=i; ISPV(iNSPV+3,1)=i;
ISPV(iNSPV+4,1)=i; ISPV(iNSPV+5,1)=i;
         if bcx0==1 %SS
             ISPV(iNSPV+1,2)=1; ISPV(iNSPV+2,2)=2; ISPV(iNSPV+3,2)=3; 
ISPV(iNSPV+4, 2) = 4; ISPV(iNSPV+5, 2) = 5; end 
           iNSPV=iNSPV+5;
    elseif sum(inx0)>0 |sum(inx1)>0 % if the node is \ell x=0 OR x=L edges
        ISPV(iNSPV+1,1)=i; ISPV(iNSPV+2,1)=i; ISPV(iNSPV+3,1)=i;
         if bcx0==1 %SS
             ISPV(iNSPV+1, 2) = 2; ISPV(iNSPV+2, 2) = 3; ISPV(iNSPV+3, 2) = 5;
```

```
 end
         iNSPV=iNSPV+3;
    elseif sum(iny0)>0 |sum(iny1)>0 %if the node is \thetay=0 OR y=L edges
        ISPV(iNSPV+1,1)=i; ISPV(iNSPV+2,1)=i; ISPV(iNSPV+3,1)=i;
         if bcy0==1 %SS
            ISPV(iNSPV+1,2)=1; ISPV(iNSPV+2,2)=3; ISPV(iNSPV+3,2)=4; end
         iNSPV=iNSPV+3;
     end
end
NSPV=length(ISPV);
VSPV=zeros(NSPV,1); %zero bc values
```
# **BOUNRY.m**

```
function
[GLK,GLF]=BOUNRY(ISPV,ISSV,NDF,NEQ,NHBW,NSPV,NSSV,GLK,GLF,VSPV,VSSV,NCO
UNT, INTIAL)
\frac{1}{3} , \frac{1}{3} , \frac{1}{3} , \frac{1}{3} , \frac{1}{3} , \frac{1}{3} , \frac{1}{3} , \frac{1}{3} , \frac{1}{3} , \frac{1}{3} , \frac{1}{3} , \frac{1}{3} , \frac{1}{3} , \frac{1}{3} , \frac{1}{3} , \frac{1}{3} , \frac{1}{3} , \frac{1}{3} , \frac{1
```

```
% The subroutine implements specified values of the primary and
% secondary variables by modifying the coefficient matrix [S] and
% (banded and symmetric) and the right-hand side vector {SL}.
\frac{3}{2} , which is a set of the contract of the contract of the contract of the contract of the contract of the contract of the contract of the contract of the contract of the contract of the contract of the contract of
```

```
S=GLK;
```

```
SL=GLF;
       if NSSV~=0
           if INTIAL==0 | NCOUNT~=1
%
      Implement specified values of the SECONDARY ARIABLES:
\frac{1}{\sqrt{2}} for I=1:NSSV
             II = (ISSV(I, 1) - 1) * NDF + ISSV(I, 2);SL(II)=SL(II)+VSSV(I); end
     end
end
\frac{6}{10}% Implement specified values of the PRIMARY VARIABLES
       if NSPV~=0
          for NB=1:NSPV % loop 50 ..
         IE=(ISPV(NB, 1)-1) *NDF+ISPV(NB, 2);
          VALUE=VSPV(NB);
          IT=NHBW-1;
          I=IE-NHBW;
         for II=1:IT
         I=I+1; if I>1
             J=IE-I+1;SL(I)=SL(I)-S(I,J) *VALUE;
             S(I,J)=0.0; end
     end
         S(IE, 1)=1.0; SL(IE)=VALUE;
         I=IE;for II=2:NHBW % loop 40..
```

```
I=I+1; if I<=NEQ
           SL(I) = SL(I) - S(IE, II) *VALUE;S(IE, II) = 0.0; end
    end
end
end
GLK=S;
GLF=SL;
ELKMFR_D_F.m
function
[]=ELKMFR_D_F(AK,XL,YL,LPT,NEIGN,NPE,NDF,ITYPE,IDYN,LOAD,NTHERM,INTIAL,
NCOUNT, N)
global ELF ELK ELM ELXY ELU ELV ELA A1 A2 A3 A4 A5 Q0 QX QY % 
Stiff1 
global IPDF IPDR NIPF NIPR % 
Point
global P0 P1 P2 P3 P4 P5 P6 %Integ
global T0 T1 TN TM TL TK \text{STherm}global SF GDSF SFH GDSFH GDDSFH %Shape
global A B D E F G H A44 A45 A55 D44 D45 D55 % 
Stiff2 
global PIEZO_E PM PN 
    GAUSPT=[0.0 0.0 0.0 0.0 0.0;
            -0.57735027 0.57735027 0.0 0.0 0.0;
            -0.77459667 0.0 0.77459667 0.0 0.0;
            -0.86113631 -0.33998104 0.33998104 0.86113631 0.0;
             -0.90617984 -0.53846931 0.0 0.53846931 0.9061798];
     GAUSPT=GAUSPT';
\leq GAUSWT=[2.0 0.0 0.0 0.0 0.0;
            1.0 1.0 0.0 0.0 0.0;
            0.55555555 0.88888888 0.55555555 0.0 0.0;
             0.34785485 0.65214515 0.65214515 0.34785485 0.0;
            0.23692688 0.47862867 0.56888888 0.47862867 0.23692688];
     GAUSWT=GAUSWT';
\leqNN=NDF*NPE;
if ITYPE==0
   NET = 3;else
   NET = 4;end
    ELK=zeros(45);
   ELF=zeros(45, 1);
    ELM=zeros(45);
% Do-loops on numerical (Gauss) integration begin here. Subroutine
% SHPRCT (SHaPe functions for ReCTangular elements) is called here
```

```
for NI = 1:IPDFfor NJ = 1:IPDFXI = GAUSPT(NI, IPDF); ETA = GAUSPT(NJ,IPDF);
\frac{8}{6} [DET]=SHPRCT(NPE,XI,ETA,ELXY,ITYPE); 
\frac{6}{\sqrt{2}} CNST = DET*GAUSWT(NI,IPDF)*GAUSWT(NJ,IPDF);
      X=0.0;Y=0.0; for I=1:NPE
      X=X+ELXY(I,1)*SF(I);Y=Y+ELXY(I,2)*SF(I); end
\frac{6}{\sqrt{2}} if NEIGN==0
           if LOAD==2
              if LPT==1
                  QL=Q0*cos(pi*X/XL)*cos(pi*Y/YL);
             else
                  QL=Q0*sin(pi*X/XL)*sin(pi*Y/YL);
             end
        else
             QL=Q0+QX*X+QY*Y; end
     end
\frac{6}{6}II=1;
       for I=1:NPE 
      III=II+1;I12=II+2;I13=II+3;I I 4 = I I + 4;JJ=1; for J=1:NPE 
      JJ1=JJ+1;JJ2=JJ+2;JJ3=JJ+3;JJ4 = JJ+4;SXX=GDSF(1, I)*GDSF(1, J);
      SXY=GDSF(1, I)*GDSF(2, J);
      SYX=GDSF(2,1) *GDSF(1,J);
      SYY=GDSF(2, I)*GDSF(2, J);
\frac{8}{3}% All theories; stiffness coefficients for inplane 
DOF:\approxELK(II,JJ) = ELK(II,JJ) + CNST * (A(1,1) * SXX + A(1,3) * (SXY + SYX)
+A(3,3)*SYY; ELK(II,JJ1) =ELK(II,JJ1) 
+CNST*(A(1,2)*SXY+A(1,3)*SXX+A(2,3)*SYY+A(3,3)*SYX);
       ELK(II1,JJ) =ELK(II1,JJ) 
+CNST*(A(1,2)*SYX+A(1,3)*SXX+A(2,3)*SYY+A(3,3)*SXY);
ELK(II1, JJ1)=ELK(II1, JJ1)+CNST*(A(3,3)*SXX+A(2,3)*(SXY+SYX)+A(2,2)*SYY)
;
       if IDYN>0
```

```
S00=SF(I)*SF(J)*CNST;ELM(II, JJ) = ELM(II,JJ) + P0*SO0; ELM(II1,JJ1)=ELM(II1,JJ1)+P0*S00;
     end
\frac{6}{\sqrt{2}}% First-order theory; stiffness coefficients for bending 
DOF:_______
\approx if ITYPE>1
      ELK(II, JJ3) = ELK(II, JJ3)+CNST*(B(1,1)*SXX+B(1,3)*(SXY+SYX)+B(3,3)*SYY);
      ELK(II3, JJ) = ELK(II3, JJ)+CNST*(B(1,1)*SXX+B(1,3)*(SXY+SYX)+B(3,3)*SYY);
      ELK(II, JJ4) = ELK(II, JJ4)+CNST*(B(1,2)*SXY+B(1,3)*SXX+B(2,3)*SYY+B(3,3)*SYX);
      ELK(II4, JJ) = ELK(II4, JJ)+CNST*(B(1,2)*SYX+B(1,3)*SXX+B(2,3)*SYY+B(3,3)*SXY);
ELK(II1, JJ3)=ELK(II1, JJ3)+CNST*(B(1,3)*SXX+B(3,3)*SXY+B(1,2)*SYX+B(2,3)
*SYY);
ELK(II3, JJ1)=ELK(II3, JJ1)+CNST*(B(1, 3)*SXX+B(3, 3)*SYX+B(1, 2)*SXY+B(2, 3)
*SYY);
ELK(II1, JJ4)=ELK(II1, JJ4)+CNST*(B(3, 3)*SXX+B(2, 3)*(SXY+SYX)+B(2, 2)*SYY)
;
ELK(II4, JJ1)=ELK(II4, JJ1)+CNST*(B(3, 3)*SXX+B(2, 3)*(SXY+SYX)+B(2, 2)*SYY)
;
ELK(II3, JJ3)=ELK(II3, JJ3)+CNST*(D(1, 1)*SXX+D(1,3)*(SXY+SYX)+D(3,3)*SYY)
;
ELK(II3, JJ4)=ELK(II3, JJ4)+CNST*(D(1, 2)*SXY+D(3, 3)*SYX+D(1, 3)*SXX+D(2, 3)
*SYY);
ELK(II4, JJ3)=ELK(II4, JJ3)+CNST*(D(1, 2)*SYX+D(3, 3)*SXY+D(1, 3)*SXX+D(2, 3)
*SYY);
ELK(II4, JJ4)=ELK(II4, JJ4)+CNST*(D(3, 3)*SXX+D(2, 3)*(SXY+SYX)+D(2, 2)*SYY)
;
           if IDYN>0
             ELM(II, JJ3) = ELM(II, JJ3) + P1*SO0;ELM(II3, JJ) = ELM(II3, JJ) + P1*SO0;
              ELM(II1,JJ4)=ELM(II1,JJ4)+P1*S00;
              ELM(II4,JJ1)=ELM(II4,JJ1)+P1*S00;
              ELM(II2,JJ2)=ELM(II2,JJ2)+P0*S00;
              ELM(II3,JJ3)=ELM(II3,JJ3)+P2*S00;
             ELM(II4, JJ4) = ELM(II4, JJ4) + P2*SO0; end
     else
           for K=1:NET 
          K1 = (J-1)*NET+K;JK2 = JJ2 + K - 1;
```

```
 RXXX=GDSF(1,I)*GDDSFH(1,K1);
          RXXY=GDSF(1,I)*GDDSFH(3,K1);
          RXYY=GDSF(1,I)*GDDSFH(2,K1);
          RYXX=GDSF(2,I)*GDDSFH(1,K1);
          RYXY=GDSF(2,I)*GDDSFH(3,K1);
          RYYY=GDSF(2,I)*GDDSFH(2,K1);
      ELK(II,JK2) = ELK(II,JK2) -CNST*(B(1,1)*RXXX+B(1,2)*RXYY+2.0*B(2,3)*RXXY+B(1,3)*RYXX+B(2,3)*RYYY+2
.0 * B(3, 3) * RYXY;ELK(III,JK2) = ELK(III,JK2) -CNST*(B(1,3)*RXXX+B(2,3)*RXYY+2.0*B(3,3)*RXXY+B(1,2)*RYXX+B(2,2)*RYYY+2
.0 * B(2, 3) * RYXY; if IDYN>0
             SX0=GDSF(1, I) *SFH(K1);
             SY0=GDSF(2,1)*SFH(K1);ELM(II, JK2) = ELM(II, JK2) + P1 * SX0 * CNST;
             ELM(II1, JK2) = ELM(II1, JK2) + P1 * SY0 * CNST;
         end
```

```
 end
```

```
 for K=1:NET 
         K1 = (I-1)*NET+K;IK2=II2+K-1; RXXX=GDSF(1,J)*GDDSFH(1,K1);
          RXXY=GDSF(1,J)*GDDSFH(3,K1);
          RXYY=GDSF(1,J)*GDDSFH(2,K1);
          RYXX=GDSF(2,J)*GDDSFH(1,K1);
          RYXY=GDSF(2,J)*GDDSFH(3,K1);
          RYYY=GDSF(2,J)*GDDSFH(2,K1);
      ELK(IK2, JJ) = ELK(IK2, JJ) -
CNST*(B(1,1)*RXXX+B(1,2)*RXYY+2.0*B(2,3)*RXXY+B(1,3)*RYXX+B(2,3)*RYYY+2
.0 * B(3, 3) * RYXY;ELK(IK2, JJI)=ELK(IK2, JJI)-CNST*(B(1,3)*RXXX+B(2,3)*RXYY+2.0*B(3,3)*RXXY+B(1,2)*RYXX+B(2,2)*RYYY+2
.0 * B(2, 3) * RYXY; if IDYN>0
             SX0=GDSF(1, J) *SFH(K1);
             SY0 = GDSF(2, J) * SFH(K1);ELM(IK2, JJ) = ELM(IK2, JJ) + P1 * SX0 * CNST;
             ELM(IK2, JJ1) = ELM(IK2, JJ1) + P1*SY0*CNST;
```

```
 end
```

```
 end
```

```
 for K=1:NET 
K1 = (I-1)*NET+K;
IK2=II2+K-1:
 for L=1:NET 
L1 = (J-1) * NET+L;JL2=JJ2+L-1; TXXXX=GDDSFH(1,K1)*GDDSFH(1,L1);
 TXXYY=GDDSFH(1,K1)*GDDSFH(2,L1);
 TXXXY=GDDSFH(1,K1)*GDDSFH(3,L1);
 TXYXX=GDDSFH(3,K1)*GDDSFH(1,L1);
 TYYXX=GDDSFH(2,K1)*GDDSFH(1,L1);
```

```
 TYYXY=GDDSFH(2,K1)*GDDSFH(3,L1);
          TXYYY=GDDSFH(3,K1)*GDDSFH(2,L1);
          TYYYY=GDDSFH(2,K1)*GDDSFH(2,L1);
          TXYXY=GDDSFH(3,K1)*GDDSFH(3,L1);
ELK(IK2, JL2)=ELK(IK2, JL2)+CNST*(D(1,1)*TXXXX+D(1,2)*(TXXYY+TYYXX)+2.0*D
(1,3)*(TXXXY+TXYXX)+2.0*D(2,3)*(TXYYY+TYYXY)+4.0*D(3,3)*TXY*D(2,2)*TYYYY);
          if IDYN>0
            S00=SFH(K1)*SFH(L1); SXY=GDSFH(1,K1)*GDSFH(1,L1)+GDSFH(2,K1)*GDSFH(2,L1);
            ELM(IK2, JL2) = ELM(IK2, JL2) + CNST*(P0*SO0+P2*SXY);
         end
     end
end
end
      JJ = NDF * J + 1; end 
if ITYPE>1
         ELF(II2)=ELF(II2)+CNST*SF(I)*OL;
    if NTHERM~=0
      ELF(II) =ELF(II) -CNST*(GDSF(1,I)*TN(1)+GDSF(2,I)*TN(3));
      ELF(II1)=ELF(II1)-CNST*(GDSF(1,I)*TN(3)+GDSF(2,I)*TN(2));
      ELF(II3)=ELF(II3)-CNST*(GDSF(1,I)*TM(1)+GDSF(2,I)*TM(3));
      ELF(II4)=ELF(II4)-CNST*(GDSF(1,I)*TM(3)+GDSF(2,I)*TM(2));
    end
  if PIEZO E(N) \sim =0ELF(II) =ELF(II) -CNST*(GDSF(1, I)*PN(1)+GDSF(2, I)*PN(3));ELF(II1)=ELF(II1)-CNST*(GDSF(1,I)*PN(3)+GDSF(2,I)*PN(2));
      ELF(II3)=ELF(II3)-CNST*(GDSF(1,I)*PM(1)+GDSF(2,I)*PM(3));
      ELF(II4)=ELF(II4)-CNST*(GDSF(1,I)*PM(3)+GDSF(2,I)*PM(2));
   end
else
          for K=1:NET
         IK2=II2+K-1;
         K1 = (I-1)*NET+K;ELF(IK2)=ELF(IK2)+CNST*SFH(K1)*OL; if NTHERM~=0
ELF(IK2)=ELF(IK2)+CNST*(GDDSFH(1,K1)*TM(1)+2.0*GDDSFH(3,K1)*TM(3)+GDDSF
H(2,K1) * TM(2);
          end
         if PIEZO E(N) \sim =0ELF(IK2)=ELF(IK2)+CNST*(GDDSFH(1,K1)*PM(1)+2.0*GDDSFH(3,K1)*PM(3)+GDDSF
H(2,K1) * PM(2);
          end
          end
end
   II = NDF * I + 1;end
end
end
\frac{1}{6}% First-order theory; stiffness coefficients for transverse shear.
% Use reduced integration to evaluate coefficients associated with
```

```
% TRANSVERSE SHEAR 
terms:
\approx if ITYPE>1
          for NI=1:IPDR 
          for NJ=1:IPDR 
         XI = GAUSPT(NI,IPDR); ETA = GAUSPT(NJ,IPDR);
\frac{8}{6} [DET]=SHPRCT(NPE,XI,ETA,ELXY,ITYPE); 
\frac{6}{5} CNST=DET*GAUSWT(NI,IPDR)*GAUSWT(NJ,IPDR)*AK;
\frac{8}{6}II=1; for I=1:NPE 
         I12=II+2;I13=II+3;I I4=II+4;JJ = 1; for J=1:NPE 
         JJ2=JJ+2; JJ3=JJ+3;
         JJ4=JJ+4;S00=SF(I)*SF(J);SX0=GDSF(1, I) *SF(J);
         SOX=SF(I) *GDSF(1,J);
         SY0 = GDSF(2, I) * SF(J);SOY=SF(I) *GDSF(2, J);
         SXX=GDSF(1, I)*GDSF(1, J);
         SXY=GDSF(1, I) *GDSF(2, J);
         SYX=GDSF(2, I) *GDSF(1, J);
         SYY=GDSF(2, I) *GDSF(2, J);
ELK(II2,JJ2)=ELK(II2,JJ2)+CNST*(A55*SXX+A44*SYY+A45*(SXY+SYX));
          ELK(II2,JJ3)=ELK(II2,JJ3)+CNST*(A55*SX0+A45*SY0);
          ELK(II3,JJ2)=ELK(II3,JJ2)+CNST*(A55*S0X+A45*S0Y);
         ELK(II2, JJ4)=ELK(II2, JJ4)+CNST*(A45*SX0+A44*SY0);
         ELK(II4, JJ2)=ELK(II4, JJ2)+CNST*(A45*S0X+A44*S0Y);
          ELK(II3,JJ3)=ELK(II3,JJ3)+CNST*A55*S00;
          ELK(II3,JJ4)=ELK(II3,JJ4)+CNST*A45*S00;
          ELK(II4,JJ3)=ELK(II4,JJ3)+CNST*A45*S00;
          ELK(II4,JJ4)=ELK(II4,JJ4)+CNST*A44*S00;
      JJ=NDF*J+1;end
     I I = NDF * I + 1;end
end 
end 
end 
% if IDYN>0 & NEIGN==0
% %
% % The Newmark intergration scheme for hyperbolic equations
% %
% if NCOUNT==1 & INTIAL~=0
\text{for } I = 1:\text{NN}ELF(I) = 0.0;\% for J = 1:NN
```

```
%<br>ELF(I) = ELF(I)-ELK(I,J)*ELU(J);<br>ELK(I,J)= ELM(I,J);
               ELK(I,J) = ELM(I,J);% end
% end
% else
% for I = 1:NN
\text{SUM} = 0.0;
\text{for } J = 1:\text{NN}\delta SUM =SUM+ELM(I,J) * (A3*ELU(J) +A4*ELV(J) +A5*ELA(J));
% ELK(I, J) = ELK(I, J) + A3 * ELM(I, J);
% end
ELF(I) = ELF(I) + SUM;% end
% end<br>% end
     end
```
### **ELSTIF.m**

function []=ELSTIF(M) global E1 E2 G12 G13 G23 ANU12 RHO ALFA1 ALFA2 THETA THKNS MATYP %Material global Q QBAR ALFA Z %Elastic ANU21=ANU12(M)  $*E2(M)/E1(M);$ DENOM=(1.0-ANU12(M)\*ANU21);

```
Q(1, 1) = E1(M)/DENOM;Q(1, 2) = ANU12(M) * E2(M)/DENOM;Q(2,1)=Q(1,2);Q(2, 2) = Q(1, 1) * E2(M) / E1(M);Q(3,3)=G12(M);Q(4, 4) = G23(M);Q(5, 5) = G13(M);
```
#### **feaplyc2.m**

```
function [kk,ff]=feaplyc2(kk,ff,ISPV,ISSV,NDF,NEQ,NSPV,NSSV,VSPV,VSSV)
for i=1:NSPV
    id=(ISPV(i,1)-1)*NDF+ISPV(i,2);\frac{2}{3} for j=1:NEQ<br>\frac{2}{3} kk(c, j)=
          kk(c, j) = 0;% end
\frac{8}{6}% kk(c, c)=1;
\text{f}(c) = VSPV(i); value=VSPV(i);
     for j=1:NEQ
         ff(j)=ff(j)-value*kk(j,id);
         kk(id, j) = 0;kk(j, id) = 0; end
    kk(id,id)=1; ff(id)=value; 
 end
```
## **feaplycs.m**

function [kk,mm]=feaplycs(kk,mm,ISPV,NSPV,NEQ)

```
for i=1:NSPV
    c=ISPV(i); for j=1:NEQ
       kk(c, j) = 0;kk(j, c) = 0;mm(c, j) = 0;mm(j, c) = 0; end
   mm(c,c)=1;end
```
### **feasmbl1.m**

```
function [kk]=feasmbl1(kk,index)
global ELM \frac{1}{2} Stiff1
k=ELM;
for i=1:length(index)
    ii=index(i);
     for j=1:length(index)
       jj=index(j);
        kk(i, jj) = kk(i, jj) + k(i, j); end
 end
```

```
feasmbl2.m
function [kk,ff]=feasmbl2(kk,ff,index)
global ELF ELK ELM \frac{1}{2} Stiff1
k = ELK;f = ELF;for i=1:length(index)
   ii=index(i);
    ff(ii)=ff(ii)+f(i);
     for j=1:length(index)
          jj=index(j);
        kk(i, jj) = kk(i, jj) + k(i, j); end
end
```
#### **feeldof.m**

```
function [index]=feeldof(NOD,NPE,NDF,N)
NN = NPE * NDF;k=0; for i=1:NPE
     start = ( NOD(N, i) -1 ) * NDF; for j=1:NDF
         k=k+1;index(k)=start+j; end
    end
```

```
femesh.m
```

```
function femesh();
for I=1:NNM 
    II = NDF * (I-1) + 1;JJ=II+NDF1-1; GLFN(II)=GLFN(II);
    GLFN(II+1)=GLFN(II+1);
```

```
GLFN(II+2)=GLFN(II+2);fprintf(LOUT,'\n %d \t',I);
    X(I) = GLXY(I, 1);Y(I) = GLXY(I, 2); for kk=1:5
         for J=II:JJ 
% fprintf(LOUT,'%e\t',GLFN(J));
        disp(kk)=GLFN(J); end
     end
    XN(I)=X(I)+disp(I);YN(I)=Y(I)+disp(2);ZN(I)=\text{disp}(3);end
[XX,YY,ZZ]=meshgrid(XN,YN,ZN);
```

```
surf(XX,YY,ZZ)
```
#### **MSH2DR.m**

```
function [NOD,GLXY,NNM,NEM]=MSH2DR(IEL,NX,NY,NPE,DX,DY,X0,Y0)
% IMPLICIT REAL*8 (A-H,O-Z)
% DIMENSION NOD(MAXNEM,9),GLXY(MAXNNM,2),DX(MAXNX),DY(MAXNY)
% COMMON/IO/IN,ITT
\frac{1}{6}IELTYP=1;%always quadratic element
      NEX1 = NX+1;NET1 = NY+1;NXX = IEL*NX;NYY = IEL*NY;NXX1 = NXX + 1;NYY1 = NYY + 1;NEM = NX*NY; if IELTYP==0 NEM=2*NX*NY; end
       NNM=NXX1*NYY1;
      if NPE==8 NNM = NXX1*NYY1 - NX*NY; end
\frac{6}{\sqrt{2}}if IELTYP==0<br>% Generate the
      Generate the array [NOD] and global coordinates [GLXY] for
% TRIANGULAR ELEMENTS
\overline{Q}NX2=2*NX;NY2=2*NY;NOD(1, 1) = 1;NOD(1, 2) = IEL+1;NOD(1,3) = IEL*NXX1+IEL+1; if NPE>3 
              NOD(1, 4) = 2;NOD(1, 5) = NXX1 + 3;NOD(1, 6) = NXX1 + 2; end
\frac{8}{6}NOD(2, 1) = 1;NOD(2, 2) = NOD(1, 3);NOD(2, 3) = IEL*NXX1+1; if NPE>3
            NOD(2, 4) = NOD(1, 6);NOD(2, 5) = NOD(1, 3) - 1;NOD(2, 6) = NOD(2, 4) - 1;
```

```
 end
\frac{9}{6}K=3; for IY=1:NY
               L=IY*NX2;
              M = (TY-1)*NX2; if NX>1
                  for N=K:2:L
                  for I=1:NPE
                   NOD(N, I) = NOD(N-2, I) + IEL;NOD(N+1, I) = NOD(N-1, I) + IEL; end
                end 
               end
 \frac{8}{6} if IY<NY
                  for I=1:NPE
                   NOD(L+1, I) = NOD(M+1, I) + IEL*NXX1;NOD(L+2, I)=NOD(M+2, I)+IEL*NXX1;
                  end
               end
             K=L+3 end
\frac{8}{6}\frac{6}{5} else
\frac{6}{6}% Generate the array [NOD] and global coordinates [GLXY] for
% RECTANGULAR ELEMENTS
%
          KO = 0; if NPE==9 K0=1; end
          NOD(1, 1) = 1;NOD(1, 2) = IEL+1;NOD(1, 3) = NXX1 + (IEL-1)*NEX1 + IEL+1;if NPE==9 NOD(1,3)=4*NX+5; end
          NOD(1, 4) = NOD(1, 3) - IEL; if NPE>4
             NOD(1, 5) = 2;NOD(1, 6) = NXX1 + (NPE-6);NOD(1, 7) = NOD(1, 3) - 1;NOD(1, 8) = NXX1+1; if NPE==9
                  NOD(1, 9) = NXX1 + 2; end
           end
%
           if NY>1
             M = 1;for N = 2:NYL = (N-1) * NX + 1;for I = 1:NPENOD(L,I) = NOD(M,I) + NXX1 + (IEL-1) * NEX1 + KO *NX; end
              M=L; end
            end
```

```
31
```

```
\frac{9}{6}
```
 $\frac{8}{6}$ 

```
 if NX>1
           for NI=2:NX 
            for I = 1:NPEK1 = IEL; if I==6 | I==8 K1=1+K0; end
                NOD(NI, I) = NOD(NI-1, I) + K1; end
            M = NI;for NJ = 2:NYL = (NJ-1)*NX+NI;for J = 1:NPENOD(L,J) = NOD(M,J)+NXX1+(IEL-1)*NEX1+KO*NX; end
            M = L; end
            end
          end
      end %END IF FOR SELECTION OF RECT OR TRI
% Generate the global coordinates of the nodes, [GLXY]
     DX(NEX1)=0.0;DY(NEY1)=0.0; XC=X0;
      YC=Y0;
       if NPE==8
         for NI = 1:NEY1I = (NXX1 + NEX1) * (NI-1) + 1;J = 2*NI-1;GLXY(I, 1) = XC;GLXY(I, 2) = YC;
             for NJ = 1:NXDELX=0.5*DX(NJ);I=I+1;GLXY(I, 1) = GLXY(I-1, 1)+DELX;
             GLXY(I, 2) = YC;
             I=I+1;GLXY(I,1) = GLXY(I-1,1)+DELX;
             GLXY(I, 2) = YC;
              end
           if NI<NY
            I = I+1;YC= YC+0.5*DY(NI);GLXY(I, 1) = XC;GLXY(I,2) = YC;for II = 1:NXI = I+1;GLXY(I, 1) = GLXY(I-1, 1) + DX(II);GLXY(I, 2) = YC;
               end
           end
         YC = YC + 0.5 * DY(NI); end
```

```
 else
```
 $\frac{1}{2}$ 

```
 YC=Y0;
   for NI = 1:NEY1XC = X0;I = NXX1*IEL*(NI-1);for NJ = 1:NEX1I=I+1;
   GLXY(I, 1) = XC;GLXY(I, 2) = YC;
    if NJ<NEX1
       if IEL==2
         I = I + 1;XC = XC + 0.5 * DX(NJ);GLXY(I, 1) = XC;GLXY(I, 2) = YC; end
    end
   XC = XC + DX(NJ)/IEL; end
   XC = X0;
    if IEL==2
      YC = YC + 0.5*DY(NI);for NJ = 1:NEX1I=I+1;GLXY(I, 1) = XC;GLXY(I, 2) = YC; if NJ<NEX1
         I=I+1;XC = XC + 0.5 * DX(NJ);GLXY(I, 1) = XC;GLXY(I, 2) = YC;
       end
      XC = XC + 0.5 * DX(NJ); end
    end 
   YC = YC + DY(NI)/IEL; end %for loop
 end
```
#### **piezo\_resultant.m**

```
function [SP]=piezo_resultant(p_tk, p_theta, EC31, EC32, EC36, EC14, 
EC24, EC15, EC25, AV, NPLY,ITYPE)
%--------------------------------------------------------------------
% Calculates the piezo resutants PN, PM
%---------------------------------------------------------------------
% global P_tk p_theta EC13 EC23 EC33 AV NPLY 
%Piezo
global PM PN
PN=zeros(3,1); PM=zeros(3,1);
for K=1:NPLY 
    EP=[0; 0; -AV/p_tk]; %Form EC matrix
    EC=zeros(3,3); \frac{1}{6} EC=zeros(3,6);
    ECBAR=zeros(3,3); %ECBAR=zeros(3,6);
    EC(3, 1)=EC31; EC(3, 2)=EC32; & EC(3, 6)=EC36;
```

```
 %Find ECBAR (Transformed Pieoelectric coefficients)
      CN=cos(p_theta);
      SN=sin(p_theta);
      SN2=SN*SN;
      CN2=CN*CN;
     ECBAR(3, 1)=EC(3, 1) *CN2+EC(3, 2) *SN2;
     ECBAR(3,2)=EC(3,1)*SN2+EC(3,2)*CN2;
     ECBAR(3,3)=EC(3,3);
    % ECBAR(3,6) = (EC(3,1) - EC(3,2)) * SN * CN;
% if ITYPE>0
% ECBAR(1, 4) = (EC15-EC24) *SN*CN;
% ECBAR(2, 4)=EC24*CN2+EC15*SN2;
% ECBAR(1,5)=EC15*CN2+EC24*SN2;
% ECBAR(2,5)=(EC15-EC24) *SN*CN;
% end
\frac{6}{\sqrt{2}}[QBARP]=QBARPIEZO(2,p_{theta}); §2 is the materials number later have
to be changed
      ECBAR=ECBAR*QBARP;
      ECBAR=ECBAR';
      %Resultants
      %for CLPT
      for I=1:3 
          for J=1:3PN(I)=PN(I)+ECBAR(I, J) *EP(J) *p_tk;
               PM(I) = PM(I) + ECBAR(I,J) * EP(J) * 0.5*p tk<sup>2</sup>;
           end
      end
% PM=2*PM; PN=PN*2;
      %for FSDT
      if ITYPE>0
      SP=ECBAR(4:5,:)*EP*p_tk; else
           SP=zeros(2,1);
      end
end
PLTSTF.m
function []=PLTSTF(LAYERS, NSHR, IDYN, NTHERM, NPRNT, HSCALE)
\frac{1}{3} \frac{1}{3} \frac{1}{2} \frac{1}{3} \frac{1}{4} \frac{1}{2} \frac{1}{4} \frac{1}{2} \frac{1}{4} \frac{1}{2} \frac{1}{4} \frac{1}{2} \frac{1}{4} \frac{1}{2} \frac{1}{4} \frac{1}{2} \frac{1}{4} \frac{1}{2} \frac{1}{4} \frac{1}{2} \frac{1}{4} \frac{1}{4} % A,B,D,E,F,G,H: Laminate stiffnesses (integrals of Q(I,J)
% multiplied with 1,Z,Z2,Z3,Z4,Z5,Z6, respectively)
% ALFA(I): Thermal coefficients of expansion in the global coordinates
\frac{8}{6} (x, y, z).
% HT............ Total thickness of the laminate
\frac{1}{3} \frac{1}{3} \frac{1}{2} \frac{1}{3} \frac{1}{4} \frac{1}{2} \frac{1}{4} \frac{1}{2} \frac{1}{4} \frac{1}{2} \frac{1}{4} \frac{1}{2} \frac{1}{4} \frac{1}{2} \frac{1}{4} \frac{1}{2} \frac{1}{4} \frac{1}{2} \frac{1}{4} \frac{1}{2} \frac{1}{4} \frac{1}{4} global LINP LOUT \text{\$Files}global E1 E2 G12 G13 G23 ANU12 RHO ALFA1 ALFA2 THETA THKNS MATYP 
%Material
```
global A B D E F G H A44 A45 A55 D44 D45 D55 %Stiff2 global Q QBAR ALFA Z %Elastic

```
global P0 P1 P2 P3 P4 P5 P6 % SInteg
IDYN=1;
RHO=[7000 7000];
     IT=6;
     HT=0.0; for I=1:LAYERS HT=HT+THKNS(I)*HSCALE; end
     LL = LAYERS+1;Z(1) = -0.5*HT;for I=2:LL Z(I) = Z(I-1) + THKNS(I-1)*HSCALE; end% In computing the laminate stiffnesses it is assumed that the
% midplane of the laminate is the xy-plane
for I=1:3
       if NTHERM>0
        TN(I)=0.0;TM(I)=0.0; end
      for J=1:3
     A(I, J) = 0.0;B(I,J)=0.0;D(I,J)=0.0; end
end
      if NSHR==1
        A44=0.0;A45=0.0;A55=0.0; end
     if IDYN>0
         P0=0.0;
        P1=0.0;P2=0.0; end
      if NSHR>1
         for I=1:3
            if NTHERM>0
               TL(I)=0.0;TK(I)=0.0; end
         for J=1:3
            E(I,J)=0.0;F(I,J)=0.0;G(I, J) = 0.0;H(I,J)=0.0; end
     end
        D44=0.0;D45=0.0;D55=0.0;F44=0.0;F45=0.0;
```

```
F55=0.0; if IDYN>0
             P3=0.0;
            P4=0.0;P5=0.0; P6=0.0;
         end
      end
for K=1:LAYERS 
      ANGLE = pi*THETA(K)/180.0;
       QBARSTF(K,ANGLE,NTHERM);
      if NPRNT \sim = 0if K < = 2 if K==1
                fprintf(LOUT,'\n\n\t\tTRANSFORMED STIFFNESSES FOR THE 
FIRST LAYER:\n\n'); 
            else
                fprintf(LOUT, '\n\n\n\t\t TRANSFORMED STIFFNESSES FOR 
THE SECOND LAYER: \ln\ln' ; end
            fprintf(LOUT,'\n Elastic stiffness coefficients, [Q] \ \n\in \mathcal{V};
for I=1:3 fprintf(LOUT,'\n');
                for J=1:3 fprintf(LOUT, '\t %e', Q(I,J)); end
end
             fprintf(LOUT,'\n\tLamina stiffnesses, QBAR(I,J): \n'); 
for I=1:3
                fprintf(LOUT,'\n\n\|');
                for J=1:3 fprintf(LOUT, '\t %e', QBAR(I, J)); end
end
             if NSHR>=1
                fprintf(LOUT, '\n\tLamina stiffnesses, QBAR44, QBAR45, 
QBAR55: \n\in \mathbb{C}; for I=4:5
                     fprintf(LOUT,'\n\infor J=4:5 fprintf(LOUT, '\t %e', QBAR(I, J)); end
end
             end
             if NTHERM>0
               for I=1:3 fprintf(LOUT, '\t %e', ALFA(I)); end
            end
        end
       end
% ................................................................
% COMPUTE THE LAMINATE STIFFNESSES
% ................................................................
% Laminate stiffnesses for the classical and first-order theories
      ZTB=Z(K+1)-Z(K);ZT2=Z(K+1)*Z(K+1);ZB2=Z(K) * Z(K);ZT3 = ZT2 * Z(K+1);ZB3 = ZB2 * Z(K); for I=1:3
             for J=1:3
                 if NTHERM>0
                     TN(I)=TN(I)+QBAR(I,J)*ALFA(J)*(TO*ZTB+0.5*T1*(ZT2-ZB2));
                    TM(I)=TM(I)+QBAR(I,J)*A{\text{LFA}(J)*(0.5*T0*(ZT2-ZB2) +T1*(ZT3-ZB3)/3.0);
```
```
 end
                   A(I,J) = A(I,J) + QBAR(I,J) * ZTB;B(I,J)=B(I,J)+QBAR(I,J)*(ZT2-ZB2)/2.0;D(I,J)=D(I,J)+QBAR(I,J)*(ZT3-ZB3)/3.0; end
           end
       if IDYN>0
          M=MATYP(K);
           P0=P0+RHO(M)*ZTB;
          P1 = P1 + RHO(M) * (ZT2 - ZB2)/2.0; P2=P2+RHO(M)*(ZT3-ZB3)/3.0;
      end
       if NSHR>0
          A44 = A44 + QBAR(4, 4) * ZTB;A45 = A45 + QBAR(4,5) * ZTB; A55=A55+QBAR(5,5)*ZTB;
    S(1, 1) = A44;S(1, 2) = A45;S(2, 1) = A45;S(2, 2) = A55;end
\frac{6}{5}% Laminate stiffnesses for the third-order theory
\frac{6}{\sqrt{2}} if NSHR>1
          ZT4 = ZT2 * ZT2;ZB4=ZB2*ZB2;ZT5 = ZT3 * ZT2;
          ZB5=ZB3*ZB2;ZB6=ZB3*ZB3;ZT6 = ZT3 * ZT3;ZT7 = ZT5 * ZT2;ZB7=ZB5*ZB2; for I=1:3
           for J=1:3
              if NTHERM>0
                   TL(I) = TL(I) + OBAR(I, J) * ALFA(J) * (TO * (ZT3 -ZB3)/3.0+T1*(ZT4-ZB4)/4.0);
                    TK(I)=TK(I)+QBAR(I,J)*ALFA(J)*(T0*(ZT4-
ZB4)/4.0+T1*(ZT5-ZB5)/5.0);
               end
             E(I, J) = E(I, J) + QBAR(I, J) * (ZT4 - ZB4) / 4.0;F(I,J)=F(I,J)+QBAR(I,J)*(ZT5-ZB5)/5.0;G(I, J) = G(I, J) + QBAR(I, J) * (ZT6 - ZB6) / 6.0;H(I,J) = H(I,J) + QBAR(I,J) * (ZT7-ZB7) / 7.0; end
     end
           D44=D44+QBAR(4,4)*(ZT3-ZB3)/3.0;
           D45=D45+QBAR(4,5)*(ZT3-ZB3)/3.0;
           D55=D55+QBAR(5,5)*(ZT3-ZB3)/3.0;
          F44=F44+QBAR(4, 4)*(ZT5-ZB5)/5.0;F45=F45+QBAR(4,5)*(ZT5-ZB5)/5.0;F55=F55+QBAR(5,5)*(ZT5-ZB5)/5.0; if IDYN>0
              P3=P3+RHO(M)*(ZT4-ZB4)/4.0;
              P4=P4+RHO(M)*(ZT5-ZB5)/5.0;
```

```
P5 = P5 + RHO(M) * (ZT6 - ZB6) / 6.0;P6 = P6 + RHO(M) * (ZT7 - ZB7)/7.0; end
     end 
end 
if NPRNT~=0
          fprintf(LOUT,'\n Laminate stiffnesses, [A]:\n' ); 
         for I=1:3
             fprintf(LOUT,'\n');
            for J=1:3 fprintf(LOUT, '\t %e', A(I,J)); end
         end
        fprintf(LOUT, '\n Laminate stiffnesses, [B]:\n' );
         for I=1:3
             fprintf(LOUT,'\n');
            for J=1:3 fprintf(LOUT, '\t %e', B(I,J)); end
         end
         fprintf(LOUT,'\n Laminate stiffnesses, [D]:\n;
         for I=1:3
             fprintf(LOUT,'\n');
            for J=1:3 fprintf(LOUT, '\t %e', D(I,J)); end
         end
          if IDYN>0
                      fprintf(LOUT, '\n Laminate mass inertias 
(A0, A1, A2): \n ');
                      fprintf(LOUT, '\t %e\t%e\t%e \n',P0,P1,P2); 
end
          if NSHR>0
             fprintf(LOUT,'\n\tLaminate shear stiffnesses 
(A44, A45, A55):\n');
fprintf(LOUT,'\t %e\t%e\t%e \n',A44,A45,A55); 
end
if NTHERM>0
             fprintf(LOUT, '\nThermal force resultants, NTXX, NTYY, 
NTXY: '); 
for I=1:3 fprintf(LOUT, '\t %e', TN(I)); end
             fprintf(LOUT, '\n Thermal moment resultants, MTXX, MTYY, 
MTXY: '); 
 for I=1:3 fprintf(LOUT, '\t %e', TM(I)); end end
          if NSHR>1
             fprintf(LOUT, '\n Laminate stiffnesses, [E]:\n'); 
for I=1:3 fprintf(LOUT,'\n');
                 for J=1:3 fprintf(LOUT, '\t %e', E(I,J)); end
             end
             fprintf(LOUT, '\n Laminate stiffnesses, [F]:\n'); 
for T=1:3 fprintf(LOUT,'\n');
                 for J=1:3 fprintf(LOUT, '\t %e', F(I,J)); end
```
 end fprintf(LOUT, '\nLaminate stiffnesses, [G]:\n'); for I=1:3 fprintf(LOUT, $'\n\n\in$ for  $J=1:3$  fprintf(LOUT, '\t %e',G(I,J)); end end fprintf(LOUT, '\n Laminate stiffnesses,  $H$ ]:\n '); for I=1:3 fprintf(LOUT,'\n'); for  $J=1:3$  fprintf(LOUT, '\t %e', H(I,J)); end end fprintf(LOUT, '\n Laminate shear stiffnesses (D44, D45, D55):  $\ln$ '); fprintf(LOUT,'\t %e\t%e\t%e \n', D44,D45,D55); fprintf(LOUT,'\n Laminate shear stiffnesses  $(F44, F45, F55): \n\ln$  fprintf(LOUT,'\t %e\t%e\t%e \n',F44,F45,F55); if IDYN>0 fprintf(LOUT,'Laminate mass inertias  $(A3, A4, A5, A6): \n\langle n' \rangle;$  fprintf(LOUT,'\t %e\t%e\t%e\t%e\n', P3,P4,P5,P6); end%if if NTHERM>0 fprintf(LOUT, 'Higher order thermal resultants, LTXX, LTYY, LTXY:\t'); for  $I=1:3$  fprintf(LOUT, '\t %e', TL(I)); end fprintf(LOUT,'\n Higher order thermal resultants, KTXX, KTYY, KTXY:\t'); for  $I=1:3$  fprintf(LOUT, '\t %e', TK(I)); end end end end

## **QBARPIEZO.m**

function [QBARP]=QBARPIEZO(M,p\_theta) global E1 E2 G12 G13 G23 ANU12 RHO ALFA1 ALFA2 THETA THKNS MATYP %Material

```
ANU21=ANU12(M) *E2(M)/E1(M); DENOM=(1.0-ANU12(M)*ANU21);
QP(1, 1) = E1(M)/DENOM;QP(1, 2) = ANU12(M) * E2(M) / DENOM;QP(2, 1) = QP(1, 2);QP(2, 2) = QP(1, 1) * E2(M) / E1(M);QP(3,3)=G12(M);
```

```
ANGLE = pi *p\_theta / 180.0;
```
 CN=cos(ANGLE); SN=sin(ANGLE); SN2=SN\*SN; SN3=SN2\*SN; SN4=SN2\*SN2; CN2=CN\*CN;  $CN3=CN2*CN;$  $CN4=CN2*CN2;$ 

### $\frac{6}{5}$

```
QBARP(1,1)=QP(1,1)*CN4+2.0*(QP(1,2)+2.0*QP(3,3))*SN2*CN2+QP(2,2)*SN4;QBARP(1,2)=(QP(1,1)+QP(2,2)-4.0*QP(3,3)) * SN2 * CN2 + QP(1,2) * (SN4 + CN4);
      QBARP(1,3) = (QP(1,1)-QP(1,2)-2.0*QP(3,3))*SN*CN3+(QP(1,2)-2.0*QP(3,3)))QP(2,2)+2.0*QP(3,3))*SN3*CN;QBARP(2,1)=(QP(1,1)+QP(2,2)-4.0*QP(3,3)) * SN2 * CN2 + QP(1,2) * (SN4 + CN4);
QBARP(2,2)=QP(1,1)*SN4+2.0*(QP(1,2)+2.0*(QP(3,3))*SN2*CN2+QP(2,2)*CN4;QBARP(2,3)=(QP(1,1)-QP(1,2)-2.0*QP(3,3))*SN3*CN+(QP(1,2)-2.0*QP(3,3))QP(2, 2) + 2.0*QP(3, 3)) * SN * CN 3;
      QBARP(3,1)=(QP(1,1)-QP(1,2)-2.0*QP(3,3))*SN*CN3+(QP(1,2)-QP(2, 2) + 2.0*QP(3, 3)) * SN3*CN;QBARP(3, 2) = (QP(1, 1) - QP(1, 2) - 2.0 * QP(3, 3)) * SN3 * CN + (QP(1, 2) -
QP(2, 2) + 2.0*QP(3, 3)) * SN * CN3;QBARP(3,3) = (QP(1,1)+QP(2,2)-2.0*QP(1,2)-2.0*QP(3,3))*SN2*CN2+QP(3,3)*(SN4+CN4);
```
#### **QBARSTF.m**

```
function []=QBARSTF(K, ANGLE, NTHEN)global E1 E2 G12 G13 G23 ANU12 RHO ALFA1 ALFA2 THETA THKNS MATYP 
global Q QBAR ALFA Z 
%Elastic
       M=MATYP(K);
       ELSTIF(M);
       CN=cos(ANGLE);
       SN=sin(ANGLE);
       SN2=SN*SN;
       SN3=SN2*SN;
       SN4=SN2*SN2;
       CN2=CN*CN;
       CN3=CN2*CN;
       CN4=CN2*CN2;
\frac{6}{5}OBAR(1,1)=O(1,1)*CN4+2.0*(O(1,2)+2.0*O(3,3))*SN2*CN2+O(2,2)*SN4;QBAR(1,2) = (Q(1,1)+Q(2,2)-4.0*Q(3,3))*SN2*CN2+Q(1,2)*(SN4+CN4);QBAR(1,3) = (Q(1,1)-Q(1,2)-2.0*Q(3,3))*SN*CN3+(Q(1,2)-
Q(2,2)+2.0*Q(3,3)) *SN3 *CN;
      QBAR(2,1) = (Q(1,1)+Q(2,2)-4.0*Q(3,3))*SN2*CN2+Q(1,2)*(SN4+CN4);QBAR(2,2)=Q(1,1)*SN4+2.0*(Q(1,2)+2.0*(Q(3,3))*SN2*CN2+Q(2,2)*CN4;QBAR(2,3)=(Q(1,1)-Q(1,2)-2.0*Q(3,3))*SN3*CN+(Q(1,2)-Q(2,2)+2.0*Q(3,3)) *SN*CN3;
      QBAR(3,1)=(Q(1,1)-Q(1,2)-2.0*Q(3,3))*SN*CN3+(Q(1,2)-Q(2, 2) + 2.0*Q(3, 3)) * SN3 * CN;
      QBAR(3,2)=(Q(1,1)-Q(1,2)-2.0*Q(3,3))*SN3*CN+(Q(1,2)-Q(2, 2) + 2.0*Q(3, 3) *SN*CN3;
      QBAR(3,3) = (Q(1,1)+Q(2,2)-2.0*Q(1,2)-2.0*Q(3,3)) * SN2 * CN2 + Q(3,3) * (SN4 + CN4);
      QBAR(4, 4) = Q(4, 4) * CN2 + Q(5, 5) * SN2;QBAR(4, 5) = (Q(5, 5) - Q(4, 4)) * CN * SN;QBAR(5, 4) = (Q(5, 5) - Q(4, 4)) * CN * SN;QBAR(5,5)=Q(5,5)*CN2+Q(4,4)*SN2;
```

```
 if NTHERM>0
```

```
% Transformation of the thermal coefficients of expansion
        ALFA(1)=ALFA1(M) *CN2+ALFA2(M)*SN2;ALFA(2)=ALFA1(M) *SN2+ALFA2(M) *CN2;
        ALFA(3)=2.0*(ALFA1(M)-ALFA2(M))*SN*CN;
      end
```
**SHPRCT.m**

```
function [DET]=SHPRCT(NPE,XI,ETA,ELXY,ITYPE)
global SF GDSF SFH GDSFH GDDSFH %Shape
global P0 P1 P2 P3 P4 P5 P6 %Integ
XNODE =[-1.0 1.0 1.0 -1.0 0.0 1.0 0.0 -1.0 0.0 ; -1.0 -1.0 1.0 1.0 -1.0
0.0 1.0 0.0 0.0];
XNODE=XNODE';
NP=[1 2 3 4 5 7 6 8 9];
\text{FNC} = A \text{F} + B;if NPE==4 % LINEAR Lagrange interpolation functions for FOUR-NODE element
          for I = 1:NPEXP = XNODE(I, 1);YP = XNODE(I,2);
           XIO = 1.0+XI*XP;ETAO=1.0+ETA*YP;SF(I) = 0.25*XIO*ETAO;DSF(1, I) = 0.25*XP*ETAO;DSF(2, I) = 0.25*YP*XIO; end
     else
         if NPE==8
% QUADRATIC Lagrange interpol. funct. for EIGHT-NODE element 
(NPE=8)\leqfor I = 1:NPE
```

```
NI = NP(I);XP = XNODE(NI, 1);YP = XNODE(NI,2);
XIO = 1.0+XI*XP;ETAO = 1.0+ETA*YP;XI1 = 1.0-XI*XI;ETA1 = 1.0-ETA*ETA;if I < = 4SF(NI) = 0.25*XI0*ETA0*(XI*XP+ETA*YP-1.0);DEF(I, NI) = 0.25*ETA0*XP*(2.0*XI*XP+ETA*YP);DSF(2, NI) = 0.25*XIO*YP*(2.0*ETA*YP+XI*XP); else
   if I < = 6SF(NI) = 0.5*XI1*ETA0;DSF(1, NI) = -XI*ETAO;DSF(2, NI) = 0.5*YP*XI1; else
      SF(NI) = 0.5*ETH1*XIO;DSF(1, NI) = 0.5*XP*ETA1;DSF(2, NI) = -ETA*XIO;
```

```
 end
               end
           end
   else
\frac{6}{\sqrt{2}}% QUADRATIC Lagrange interpol. funct. for NINE-NODE element (NPE=9)
\frac{8}{6} for I=1:NPE
                  NI = NP(I);XP = XNODE(NI, 1);YP = XNODE(NI,2);
                  XIO = 1.0+XI*XP;ETAO = 1.0+ETA*YP;XI1 = 1.0-XI*XI;ETA1 = 1.0-ETA*ETA;XI2 = XP*XI;ETA2 = YP*ETA;if I < = 4SF(NI) = 0.25*X10*ETA0*X12*ETA2; DSF(1,NI)= 0.25*XP*ETA2*ETA0*(1.0+2.0*XI2);
                    DSF(2, NI) = 0.25*YP*XI2*XI0*(1.0+2.0*ETA2); else
                    if I \leq 6SF(NI) = 0.5*XI1*ETA0*ETA2;DSF(1, NI) = -XI*ETA2*ETA0;DSF(2, NI) = 0.5*XI1*YP*(1.0+2.0*ETA2); else
                       if I \leq 8SF(NI) = 0.5*ETH1*XIO*XI2;DSF(2, NI) = -ETA*XI2*XIO;DSF(1, NI) = 0.5*ETH1*XP*(1.0+2.0*XI2); else
                          SF(NI) = XI1*ETA1;DSF(1, NI) = -2.0 * XI * ETA1;DSF(2, NI) = -2.0*ETA*XII; end
                   end
              end
          end %for
 end
end
\frac{6}{10}% Compute the Jacobian matrix [GJ] and its inverse [GJINV]
\frac{6}{6}for I = 1:2for J = 1:2GJ(I,J) = 0.0;for K = 1:NPEGJ(I,J) = GJ(I,J) + DSF(I,K) * ELXY(K,J);end
end
end
\approxDET = GJ(1,1) * GJ(2,2) - GJ(1,2) * GJ(2,1);GJINV(1, 1) = GJ(2, 2)/DET;GJINV(2,2) = GJ(1,1)/DET;
      GJINV(1, 2) = -GJ(1, 2)/DET;
```

```
GJINV(2, 1) = -GJ(2, 1)/DET;\frac{8}{3}% Compute the derivatives of the interpolation functions with
% respect to the global coordinates (x,y): [GDSF]
\frac{6}{\sqrt{2}}for I = 1:2for J = 1:NPEGDSF(I,J) = 0.0;for K = 1:2GDSF(I,J) = GDSF(I,J) + GJINV(I,K)*DSF(K,J); end
end
end
     if ITYPE<=1
          if ITYPE==1
            NET=4*NPE;II = 1;
            for I = 1:NPEXP = XNODE(I, 1);YP = XNODE(I,2);
            X11 = XI * XP-1.0;XI2 = XI1-1.0;ETA1 = ETA*YP-1.0;ETA2 = ETA1-1.0;
            XIO = (XI+XP)^2;ETAO = (ETA+YP)^2;XIP0 = XI+XP;XIP1 = 3.0*XI*XP+XP*XP;XIP2 = 3.0 * XI * XP + 2.0 * XP * XP;YIP0 = ETA+YP;YIP1 = 3.0*ETA*YP+YP*YP;YIP2 = 3.0*ETA*YP+2.0*YP*YP;\frac{8}{6}SFH(II) = 0.0625*ETA0*ETA2*XI0*XI2;
            DSFH(1, II) = 0.0625*ETA0*ETA2*XIP0*(XIP1-4.0);DSFH(2, II) = 0.0625*XI0*XI2*YIP0*(YIP1-4.0);
            DDSFH(1, II) = 0.125*ETA0*ETA2*(XIP2-2.0);DBSFH(2, II) = 0.125*XI0*XI2*(YIP2-2.0);DDSFH(3, II) = 0.0625*(XIP1-4.0)*(YIP1-4.0)*XIP0*YIP0;\frac{8}{6}SFH(II+1) = -0.0625*XP*XI0*XII*ETA0*ETA2;DSFH(1, II+1) = -0.0625*ETA0*ETA2*XP*XIP0*(XIP1-2.0);DSFH(2, II+1) = -0.0625*XI0*XI1*XP*YIP0*(YIP1-4.);DDSFH(1, II+1) = -0.125*ETA0*ETA2*XP*(XIP2-1.0);DDSFH(2, II+1) = -0.125*X10*XI1*(YIP2-2.0)*XP;DDSFH(3, II+1) = -0.0625*XP*XIP0* (XIP1-2.)* (YIP1-4.)*YIP0;\frac{1}{2}SFH(II+2) = -0.0625*YP*XI0*XI2*(ETA0*ETA1);DSFH(1, II+2) = -0.0625*ETA0*ETA1*YP*XIP0*(XIP1-4.);DSFH(2, II+2) = -0.0625*XI0*XI2*YP*YIP0*(YIP1-2.);DDSFH(1, II+2) = -0.125*ETA0*ETA1*YP*(XIP2-2.);
            DDSFH(2, II+2) = -0.125*XI0*XI2*YP*(YIP2-1.0);
            DDSFH(3, II+2) = -0.0625*YP*YIP0*(YIP1-2.)*(XIP1-4.0)*XIP0;\frac{6}{6}SFH(II+3) = 0.0625*XP*YP*XIO*XII* (ETA0*ETA1);DSFH(1, II+3) = 0.0625*ETA0*ETA1*XP*YP*(XIP1-2.)*XIP0;
```

```
DSFH(2, II+3) = 0.0625*XIO*XII*XP*YP*(YIP1-2,)*YIP0;DDSFH(1,II+3) = 0.125*ETA0*ETA1*XP*YP*(XIP2-1.);DBSFH(2, II+3) = 0.125*XI0*XI1*XP*YP*(YIP2-1.0);DDSFH(3, II+3) = 0.0625*XP*YP*YIP0*XIP0*(YIP1-2.)*(XIP1-2.);II = I*4 + 1; end
  else
            NET=3*NPE;
            II = 1;for I = 1:NPEXP = XNODE(I,1);<br>
YP = XNODE(I.2):
                = XNODE(I,2);
            XIO = XI * XP;ETAO = ETA*YP;XIP1 = XIO+1;ETAP1 = ETA0+1;XIM1 = XIO-1;ETAM1 = ETAO-1;
            XID = 3.0+2.0*XIO+ETAO-3.0*XI*XI-ETA*ETA-2.0*XI/XP;ETAD = 3.0+X10+2.0*ETA0-XI*XI-3.0*ETA*ETA-2.0*ETA/YP;ETAXI = 4.0+2.0*(XIO+ETAO)-3.0*(XI*XI+ETA*ETA)-
2.0*(ETA/YP+XI/XP);%
            SFH(II) = 0.125*XIP1*ETAP1*(2.0+XIO+ETAO-XI*XI-ETA*ETA);DSFH(1, II) = 0.125*XP*ETH1*XID;DSFH(2, II) = 0.125*YP*XIP1*ETAD;
            DDSFH(1, II) = 0.250*XP*ETAP1*(XP-3.0*XI-1.0/XP);
            DDSFH(2,II) = 0.250*YP*XIP1*(YP-3.0*ETA-1.0/YP);DDSFH(3, II) = 0.125*XP*YP*ETAXI;\frac{6}{5}SFH(II+1) = 0.125 * XP * XIP1 * XIP1 * XIM1 * ETAP1;
             DSFH(1,II+1) = 0.125*XP*XP*ETAP1*(3.0*XI0-1.0)*XIP1;
            DSFH(2, II+1) = 0.125*XP*YP*XIP1*XIP1*XIM1;DDSFH(1, II+1) = 0.250*XP*XP*XP*ETH+1*(3.0*XI0+1.0);DDSFH(2, II+1) = 0.0;DDSFH(3, II+1) = 0.125*XP*XP*YP*(3.0*XIO-1.0)*XIP1;\frac{1}{6}SFH(II+2) = 0.125*YP*XIP1*ETAP1*ETAP1*ETAM1;
            DSFH(1, II+2) = 0.125*XP*YP*ETAPI*ETAPI*ETAMI;DSFH(2, II+2) = 0.125*YP*YP*XIP1*(3.0*ETAO-1.0)*ETAPI;DDSFH(1, II+2) = 0.0;DDSFH(2, II+2) = 0.250*YP*YP*YP*XIP1*(3.0*ETA0+1.0);DDSFH(3, II+2) = 0.125*XP*YP*YP*(3.0*ETA0-1.0)*ETAP1;II = I*3 + 1;end
end
        DDSF(1,1) = 0.0;DDSF(2, 1) = 0.0;DDSF(3, 1) = 0.250;DDSF(1,2) = 0.0;DDSF(2, 2) = 0.0;DDSF(3, 2) = -0.250;DDSF(1,3) = 0.0;DDSF(2,3) = 0.0;DDSF(3,3) = 0.250;DDSF(1, 4) = 0.0;
```

```
DDSF(2, 4) = 0.0;DDSF(3, 4) = -0.250;for I = 1:2for J = 1:NETSUM = 0.0;for K = 1:2SUM = SUM + GJINV(I, K)*DSFH(K, J); end
         GDSFH(I,J) = SUM; end
 end
         for I = 1:3for J = 1:2SUM = 0.0D0;for K = 1:NPESUM = SUM + DDSF(I, K) *ELXY(K, J);
      end
         DJCB(I,J) = SUM; end
end
%
         for K = 1:3for J = 1:NETSUM = 0.0;for L = 1:2SUM = SUM + DJCB(K, L) * GDSFH(L, J); end
         DDSJ(K,J) = SUM; end
end
\frac{1}{\sqrt{2}}% Compute the jacobian of the transformation
%
         GGJ(1,1)=GJ(1,1)*GJ(1,1);
         GGJ(1,2)=GJ(1,2)*GJ(1,2);
         GGJ(1,3)=2.0*GJ(1,1)*GJ(1,2);
         GGJ(2,1)=GJ(2,1)*GJ(2,1);GGJ(2,2)=GJ(2,2)*GJ(2,2);
         GGJ(2,3)=2.0*GJ(2,1)*GJ(2,2);
         GGJ(3,1)=GJ(2,1) *GJ(1,1);
         GGJ(3,2)=GJ(2,2)*GJ(1,2);
         GGJ(3,3)=GJ(2,1)*GJ(1,2)+GJ(1,1)*GJ(2,2);
         GGINV=inv(GGJ); % CALL INVRSE(GGJ,GGINV);
\frac{6}{6}for I = 1:3for J = 1:NETSUM = 0.0;for K = 1:3SUM = SUM + GGINV(I, K) * (DDSFH(K, J)-DDSJ(K, J));
      end
         GDDSFH(I,J) = SUM; end
 end
end
```

```
function
[]=STRESS(ELD,ELXY,HT,Q0,YL,ISTR,ITYPE,LAYERS,NDF,NPE,NTHERM,ICOUNT,MAX
ELM,MAXGPT,RNXX,RNYY,RNXY,RMXX,RMYY,RMXY,RQX,RQY)
% _________________________________________________________________
%
% Laminate stresses are computed in this subroutine
% _________________________________________________________________
\leqRNXX=zeros(NEM,9);
RNYY=zeros(NEM,9);
RNXY=zeros(NEM,9);
RMXX=zeros(NEM,9);
RMYY=zeros(NEM,9);
RMXY=zeros(NEM,9);
RQX=zeros(NEM,9);
RQY=zeros(NEM,9);
ELD=ELU;
\approxGAUSPT=[0.0 0.0 0.0 0.0 0.0;
             -0.57735027 0.57735027 0.0 0.0 0.0;
              -0.77459667 0.0 0.77459667 0.0 0.0;
              -0.86113631 -0.33998104 0.33998104 0.86113631 0.0;
              -0.90617984 -0.53846931 0.0 0.53846931 0.9061798];
GAUSPT=GAUSPT';
\frac{8}{6}%pi = 22/7;
       if ITYPE==0
         NET=3; else
         NET=4; end
      HT2=HT*HT;
       YL2=YL*YL;
       SCALE1=HT2/YL2/Q0;
       SCALE2=HT/YL/Q0;
\frac{8}{3}IC=1; for IGP=1:ISTR %700
\frac{6}{\sqrt{2}}for JGP=1:ISTR %600
\leqXI = GAUSPT(IGP, ISTR); ETA = GAUSPT(JGP,ISTR);
SHPRCT; % CALL SHPRCT (NPE, XI, ETA, DET, ELXY, ITYPE)
      XG=0.0;YG=0.0;%C DO 10 I=1,NPE
%C XG=XG+ELXY(I,1)*SF(I)
%C10 YG=YG+ELXY(I,2)*SF(I)
      EXX0=0.0;EYY0=0.0;
```
 $EXY0=0.0;$ 

```
EXX1=0.0:
      EYY1=0.0;
      EXY1=0.0;EXZ0=0.0;
      EYZ0=0.0;\frac{6}{6}% Compute the membrane strains
    for I=1:NPE
      L = (I-1) * NDF + 1;EXX0=EXX0+GDSF(1, I)*ELD(L);EYY0=EYY0+GDSF(2, I)*ELD(L+1);EXY0=EXY0+((GDSF(2,I)*ELD(L))+(GDSF(1,I)*ELD(L+1)));
end
\frac{8}{6}% Compute bending strains
\frac{6}{\sqrt{2}}M=0; for I=1:NPE
      J=(I-1)*NDF+1; if ITYPE<=1
           for K=1:NET
          L = J + K + 1;M=M+1; EXX1=EXX1-GDDSFH(1,M)*ELD(L);
           EYY1=EYY1-GDDSFH(2,M)*ELD(L);
          EXY1=EXY1-2.0*GDDSFH(3,M)*ELD(L); end
 else
          EXX1=EXX1+GDSF(1, I)*ELD(J+3);
          EYY1=EYY1+GDSF(2, I)*ELD(J+4);EXY1=EXY1+GDSF(2,I) *ELD(J+3) +GDSF(1,I) *ELD(J+4);
           EXZ0=EXZ0+SF(I)*ELD(J+3)+GDSF(1,I)*ELD(J+2);
          EYZ0=EYZ0+SF(I) *ELD(J+4) +GDSF(2, I) *ELD(J+2);
      end %if
 end
\frac{1}{2}for L=1:LAYERS
       K=LAYERS-L+1;
      ANGLE = pi*THETA(K)/180.0;QBARSTF; % CALL QBARSTF(K,ANGLE,NTHERM)
      ZK1=Z(K);ZPI = Z(K+1);\approxSGMXXB = (QBAR(1,1)*(EXX0 + EXX1*ZK1) + QBAR(1,2)*(EYY0 + EYY1*ZK1) + QBAR(1,3)*EXY0+EXY1*ZK1))*SCALE1;
SGMXXT = (OBAR(1,1)*(EXX0+EXX1*ZPI)+OBAR(1,2)*(EYY0+EYY1*ZPI)+OBAR(1,3)*(EXY0+EXY1*ZP1))*SCALE1;
SGMYYB = (QBAR(1, 2) * (EXX0 + EXX1 * ZK1) + QBAR(2, 2) * (EYY0 + EYY1 * ZK1) + QBAR(2, 3) * (QBTX)EXY0+EXY1*ZK1))*SCALE1;
SGMYYT=(QBAR(1,2)*(EXX0+EXX1*ZP1)+QBAR(2,2)*(EYY0+EYY1*ZP1)+QBAR(2,3)*(
EXY0+EXY1*ZP1))*SCALE1;
```

```
SGMXYB = (QBAR(1,3)*(EXX0+EXX1*ZK1)+QBAR(2,3)*(EYY0+EYY1*ZK1)+QBAR(3,3)*(EXY0+EXY1*ZK1))*SCALE1;
SGMXYZ = (QBAR(1,3)*(EXX0+EXX1*ZPI)+QBAR(2,3)*(EYY0+EYY1*ZPI)+QBAR(3,3)*(EXY0+EXY1*ZP1))*SCALE1;
% Transverse shear stresses for shear deformation theories
% First-Order theory
        if ITYPE>1
         SGMYZT = (OBAR(4, 4) * EYZ0 + OBAR(4, 5) * EXZ0) * SCALE2; SGMXZT=(QBAR(4,5)*EYZ0+QBAR(5,5)*EXZ0)*SCALE2;
      else
          SGMYZT=0;
          SGMXZT=0;
      end
%*****COMPUTATION OF RESULTANT FORCES AND MOMENTS FOR 
LAMINATE**************
%
    COMPUTATION OF Z
    ZP12=ZP1^2:
    ZK12=ZK1^2:
    ZP13=ZP1^3;ZK13=ZK1^3; ZINT1=ZP1-ZK1;
     ZINT2=0.5*(ZP12-ZK12);
     ZINT3=(ZP13-ZK13)/3.0;
\frac{8}{3}% COMPUTATION OF FORCE RESULTANTS
\approxRNXX(ICOUNT,IC)=RNXX(ICOUNT,IC)+(QBAR(1,1)*(EXX0*ZINT1+EXX1*ZINT2)+QBAR
(1,2)*(EYY0*ZINT1+EYY1*ZINT2)+QBAR(1,3)*(EXY0*ZINT1+EXY1*ZINT2))*SCALE1
;
\frac{6}{\sqrt{2}}RNYY(ICOUNT,IC)=RNYY(ICOUNT,IC)+(QBAR(1,2)*(EXX0*ZINT1+EXX1*ZINT2)+QBAR
(2,2)*(EYY0*ZINT1+EYY1*ZINT2)+QBAR(2,3)*(EXY0*ZINT1+EXY1*ZINT2))*SCALE1
;
\frac{8}{3}RNXY(ICOUNT,IC)=RNXY(ICOUNT,IC)+(QBAR(1,3)*(EXX0*ZINT1+EXX1*ZINT2)+QBAR
(2,3)*(EYY0*ZINT1+EYY1*ZINT2)+QBAR(3,3)*(EXY0*ZINT1+EXY1*ZINT2))*SCALE1;
\frac{1}{6}% COMPUTATION OF MOMENT RESULTANTS
\approxRMXX(ICOUNT,IC)=RMXX(ICOUNT,IC)+(QBAR(1,1)*(EXX0*ZINT2+EXX1*ZINT3)+QBAR
(1,2)*(EYY0*ZINT2+EYY1*ZINT3)+QBAR(1,3)*(EXY0*ZINT2+EXY1*ZINT3))*SCALE1
;
\frac{8}{3}RMYY(ICOUNT,IC)=RMYY(ICOUNT,IC)+(QBAR(1,2)*(EXX0*ZINT2+EXX1*ZINT3)+QBAR
(2,2)*(EYY0*ZINT2+EYY1*ZINT3)+QBAR(2,3)*(EXY0*ZINT2+EXY1*ZINT3))*SCALE1
;
\frac{1}{2}
```

```
RMXY(ICOUNT,IC)=RMXY(ICOUNT,IC)+(QBAR(1,3)*(EXX0*ZINT2+EXX1*ZINT3)+QBAR
(2,3)*(EYY0*ZINT2+EYY1*ZINT3)+QBAR(3,3)*(EXY0*ZINT2+EXY1*ZINT3))*SCALE1;
\approx% COMPUTATION OF RESULTANTS FOR THE FIRST ORDER THEORY
     if ITYPE>1
RQY(ICOUNT, IC)=RQY(ICOUNT, IC)+(QBAR(4,4)*EYZ0*ZINT1+QBAR(4,5)*EXZ0*ZINT
1)*SCALE2;
\mathbf{Q}RQX(ICOUNT,IC)=RQX(ICOUNT,IC)+(QBAR(4,5)*EYZ0*ZINT1+QBAR(5,5)*EXZ0*ZINT
1)*SCALE2;
  end %if
\mathbf{Q}% CHANGE HAS BEEN MADE JUST PRINT XX AND YY AT TOP OF A LAYER TO FILE
\leq if N==1 | N ==2
     fprintf(LOUT,'\n\t %d\t%e\t%e\t%e\t%e\t%e\t%e\t%e\t%e 
', K, SGMXXT, SGMXXB, SGMYYT, SGMYYB, SGMXYT, SGMXYB, SGMXZT, SGMYZT);
end
     end
    IC=IC+1;end
end
if N == 1 | N == 2fprintf(LOUT,'\n\Box____________________________________\n'
end
yprime_plate.m
function ydot = yprime\_plate(t, y, flag, A_matrix\_mec)switch flag
case ''
    force = F_{vec} sin(10*pi*t);
    ydot = A \text{mat*}y + force;case 'jacobian'
    ydot = A_matrixend
Example input file circle.inp 
Analysis of Circular plate with piezo
0 1 0 0 1
1 1 2
\cap0.75e-3 
1 
1 0.26e-3 0.0 45.0
150e9 150e9 7.1e9 7.1e9 2.5e9 0.3
1600
63e9 63e9 24.8e9 24.8e9 24.8e9 0.3
```
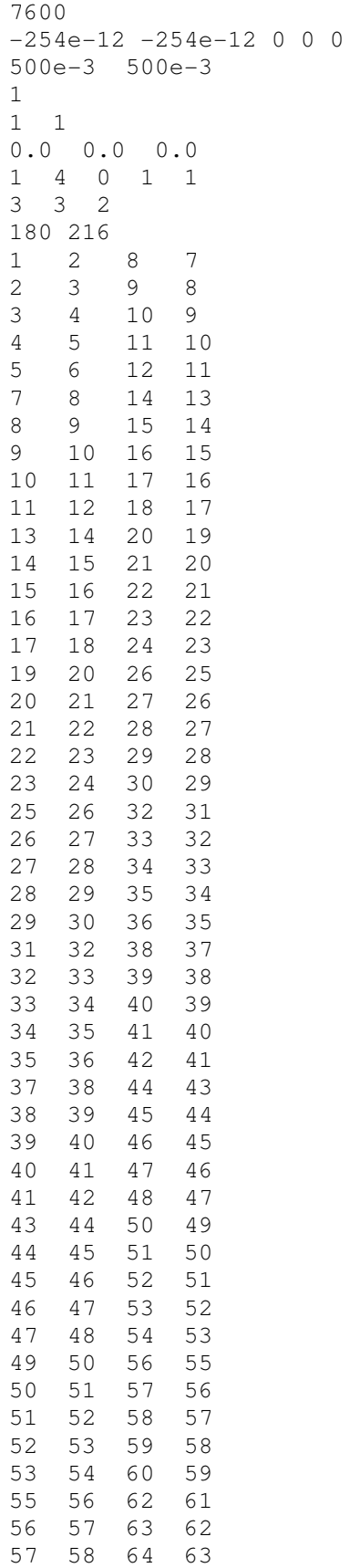

 $0\quad 0$ 

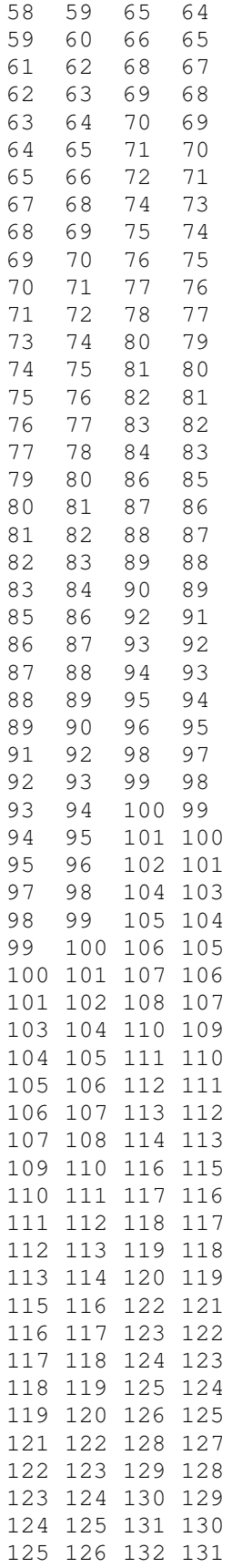

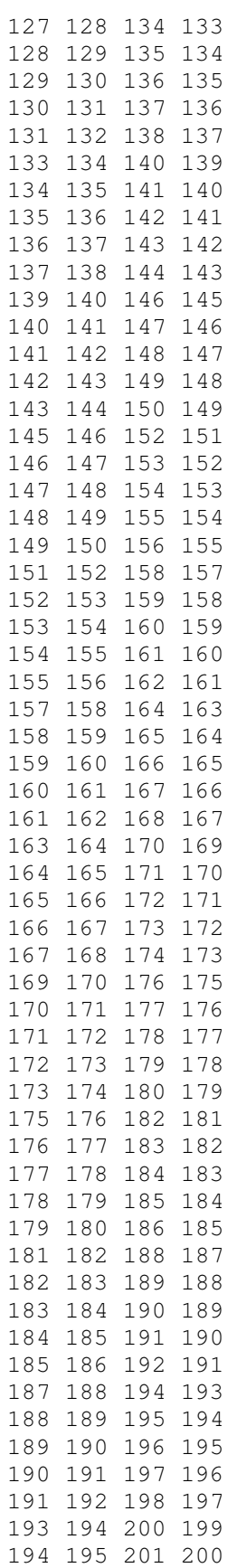

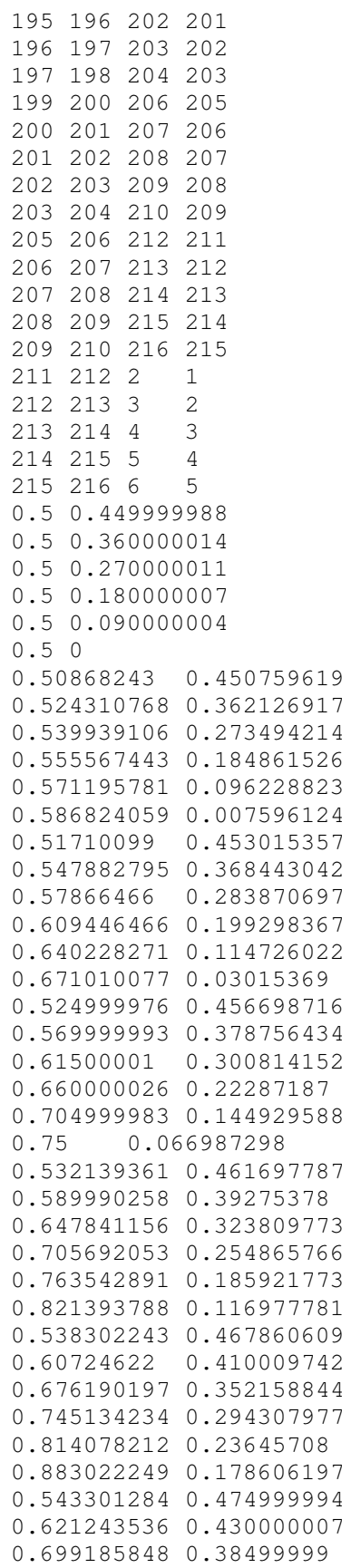

0.7771281 0.340000004 0.855070412 0.294999987 0.933012724 0.25 0.546984613 0.48289898 0.631556988 0.452117175 0.716129303 0.421335369 0.800701618 0.390553564 0.885273993 0.359771729 0.969846308 0.328989923 0.54924041 0.4913176 0.637873113 0.475689262 0.726505756 0.460060924 0.815138459 0.444432586 0.903771162 0.428804249 0.992403865 0.413175911 0.550000012 0.5 0.639999986 0.5 0.730000019 0.5 0.819999993 0.5 0.910000026 0.5 1 0.5 0.54924041 0.50868243 0.637873113 0.524310768 0.726505756 0.539939106 0.815138459 0.555567443 0.903771162 0.571195781 0.992403865 0.586824059 0.546984613 0.51710099 0.631556988 0.547882795 0.716129303 0.57866466 0.800701618 0.609446466 0.885273993 0.640228271 0.969846308 0.671010077 0.543301284 0.524999976 0.621243536 0.569999993 0.699185848 0.61500001 0.7771281 0.660000026 0.855070412 0.704999983 0.933012724 0.75 0.538302243 0.532139361 0.60724622 0.589990258 0.676190197 0.647841156 0.745134234 0.705692053 0.814078212 0.763542891 0.883022249 0.821393788 0.532139361 0.538302243 0.589990258 0.60724622 0.647841156 0.676190197 0.705692053 0.745134234 0.763542891 0.814078212 0.821393788 0.883022249 0.524999976 0.543301284 0.569999993 0.621243536 0.61500001 0.699185848 0.660000026 0.7771281 0.704999983 0.855070412 0.75 0.933012724

0.51710099 0.546984613 0.547882795 0.631556988 0.57866466 0.716129303 0.609446466 0.800701618 0.640228271 0.885273993 0.671010077 0.969846308 0.50868243 0.54924041 0.524310768 0.637873113 0.539939106 0.726505756 0.555567443 0.815138459 0.571195781 0.903771162 0.586824059 0.992403865 0.5 0.550000012 0.5 0.639999986 0.5 0.730000019 0.5 0.819999993 0.5 0.910000026 0.5 1 0.4913176 0.54924041 0.475689262 0.637873113 0.460060924 0.726505756 0.444432586 0.815138459 0.428804249 0.903771162 0.413175911 0.992403865 0.48289898 0.546984613 0.452117175 0.631556988 0.421335369 0.716129303 0.390553564 0.800701618 0.359771729 0.885273993 0.328989923 0.969846308 0.474999994 0.543301284 0.430000007 0.621243536 0.38499999 0.699185848 0.340000004 0.7771281 0.294999987 0.855070412 0.25 0.933012724 0.467860609 0.538302243 0.410009742 0.60724622 0.352158844 0.676190197 0.294307977 0.745134234 0.23645708 0.814078212 0.178606197 0.883022249 0.461697787 0.532139361 0.39275378 0.589990258 0.323809773 0.647841156 0.254865766 0.705692053 0.185921773 0.763542891 0.116977781 0.821393788 0.456698716 0.524999976 0.378756434 0.569999993 0.300814152 0.61500001 0.22287187 0.660000026 0.144929588 0.704999983 0.066987298 0.75 0.453015357 0.51710099 0.368443042 0.547882795 0.283870697 0.57866466

```
0.199298367 0.609446466
0.114726022 0.640228271
0.03015369 0.671010077
0.450759619 0.50868243
0.362126917 0.524310768
0.273494214 0.539939106
0.184861526 0.555567443
0.096228823 0.571195781
0.007596124 0.586824059
0.449999988 0.5
0.360000014 0.5
0.270000011 0.5
0.180000007 0.5
0.090000004 0.5
0 0.5
0.450759619 0.4913176
0.362126917 0.475689262
0.273494214 0.460060924
0.184861526 0.444432586
0.096228823 0.428804249
0.007596124 0.413175911
0.453015357 0.48289898
0.368443042 0.452117175
0.283870697 0.421335369
0.199298367 0.390553564
0.114726022 0.359771729
0.03015369 0.328989923
0.456698716 0.474999994
0.378756434 0.430000007
0.300814152 0.38499999
0.22287187 0.340000004
0.144929588 0.294999987
0.066987298 0.25
0.461697787 0.467860609
0.39275378 0.410009742
0.323809773 0.352158844
0.254865766 0.294307977
0.185921773 0.23645708
0.116977781 0.178606197
0.467860609 0.461697787
0.410009742 0.39275378
0.352158844 0.323809773
0.294307977 0.254865766
0.23645708 0.185921773
0.178606197 0.116977781
0.474999994 0.456698716
0.430000007 0.378756434
0.38499999 0.300814152
0.340000004 0.22287187
0.294999987 0.144929588
0.25 0.066987298
0.48289898 0.453015357
0.452117175 0.368443042
0.421335369 0.283870697
0.390553564 0.199298367
0.359771729 0.114726022
0.328989923 0.03015369
```
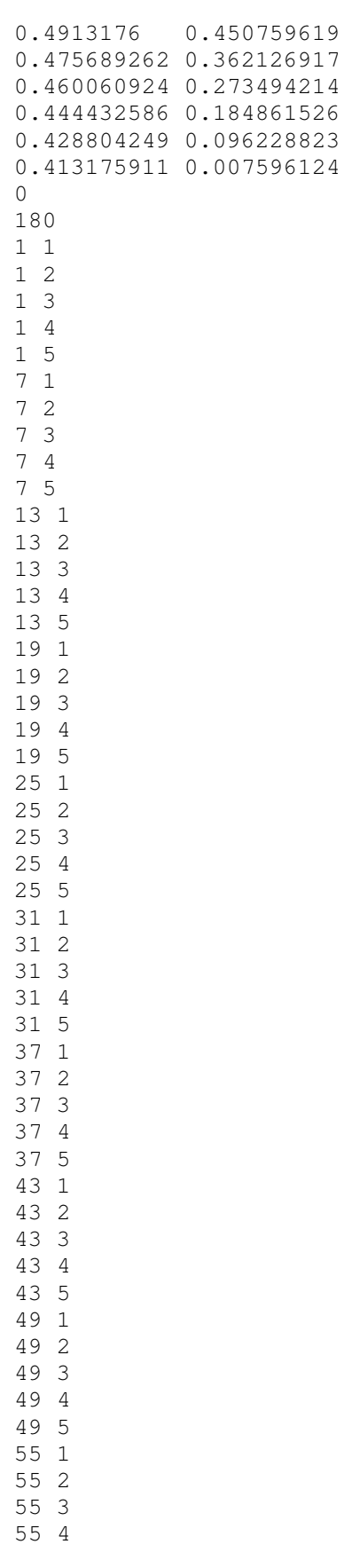

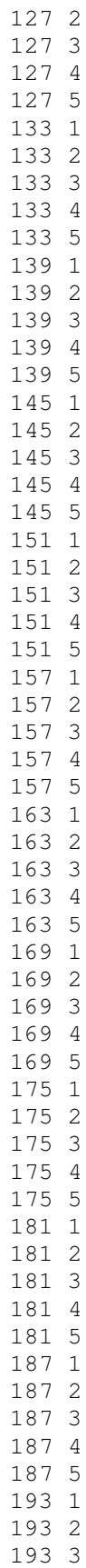

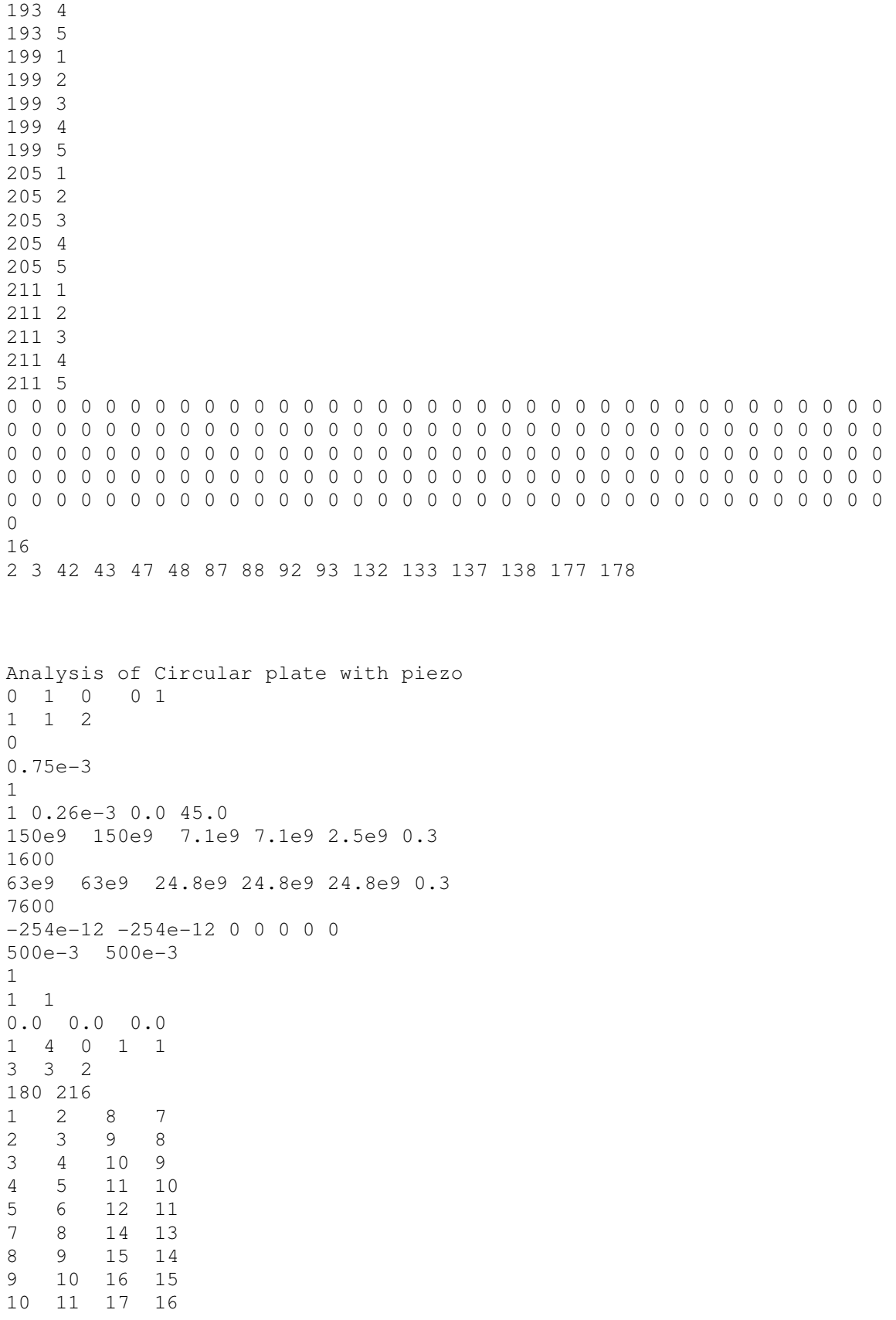

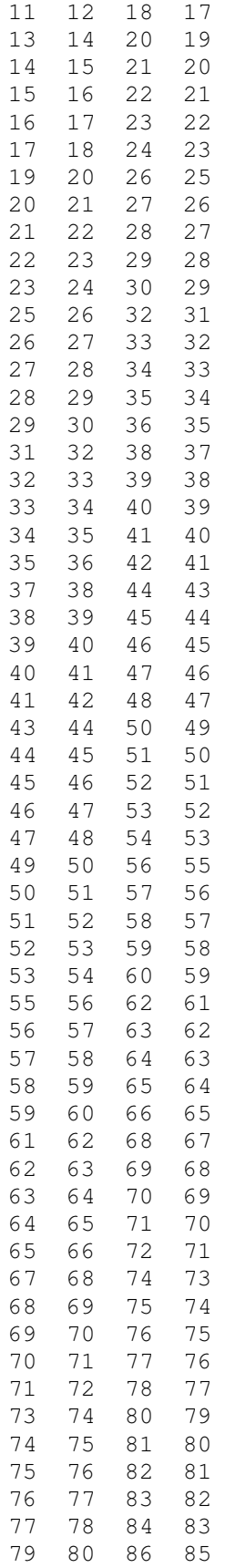

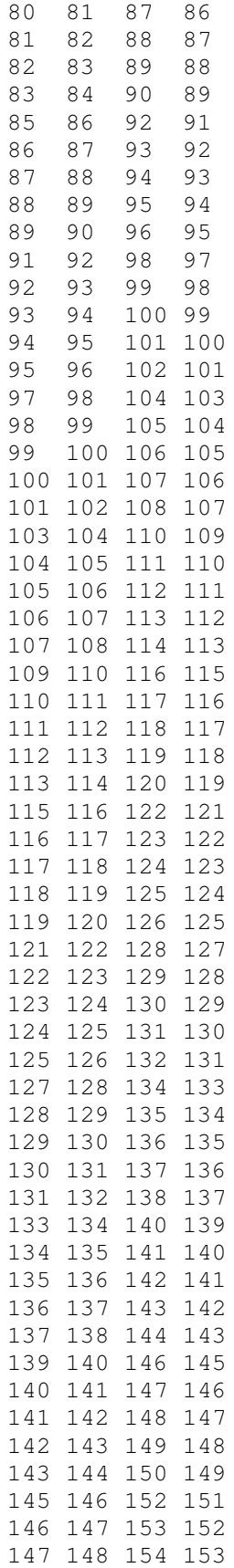

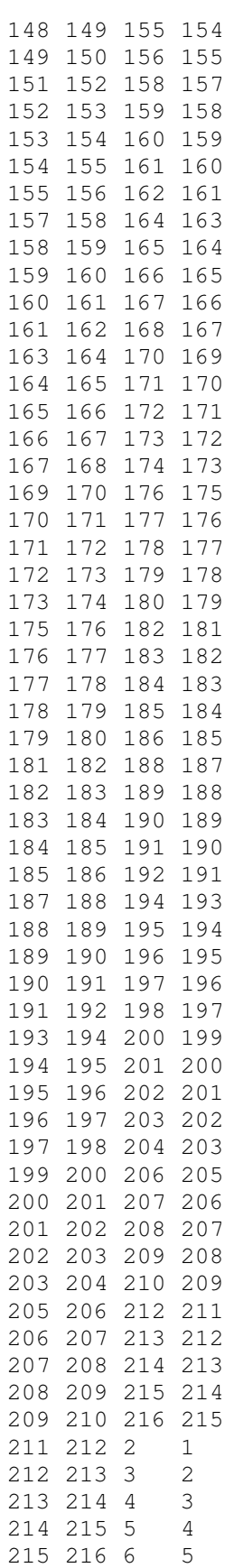

0.5 0.449999988 0.5 0.360000014 0.5 0.270000011 0.5 0.180000007 0.5 0.090000004 0.5 0 0.50868243 0.450759619 0.524310768 0.362126917 0.539939106 0.273494214 0.555567443 0.184861526 0.571195781 0.096228823 0.586824059 0.007596124 0.51710099 0.453015357 0.547882795 0.368443042 0.57866466 0.283870697 0.609446466 0.199298367 0.640228271 0.114726022 0.671010077 0.03015369 0.524999976 0.456698716 0.569999993 0.378756434 0.61500001 0.300814152 0.660000026 0.22287187 0.704999983 0.144929588 0.75 0.066987298 0.532139361 0.461697787 0.589990258 0.39275378 0.647841156 0.323809773 0.705692053 0.254865766 0.763542891 0.185921773 0.821393788 0.116977781 0.538302243 0.467860609 0.60724622 0.410009742 0.676190197 0.352158844 0.745134234 0.294307977 0.814078212 0.23645708 0.883022249 0.178606197 0.543301284 0.474999994 0.621243536 0.430000007 0.699185848 0.38499999 0.7771281 0.340000004 0.855070412 0.294999987 0.933012724 0.25 0.546984613 0.48289898 0.631556988 0.452117175 0.716129303 0.421335369 0.800701618 0.390553564 0.885273993 0.359771729 0.969846308 0.328989923 0.54924041 0.4913176 0.637873113 0.475689262 0.726505756 0.460060924 0.815138459 0.444432586 0.903771162 0.428804249 0.992403865 0.413175911 0.550000012 0.5 0.639999986 0.5 0.730000019 0.5

```
0.819999993 0.5
0.910000026 0.5
1 0.5
0.54924041 0.50868243
0.637873113 0.524310768
0.726505756 0.539939106
0.815138459 0.555567443
0.903771162 0.571195781
0.992403865 0.586824059
0.546984613 0.51710099
0.631556988 0.547882795
0.716129303 0.57866466
0.800701618 0.609446466
0.885273993 0.640228271
0.969846308 0.671010077
0.543301284 0.524999976
0.621243536 0.569999993
0.699185848 0.61500001
0.7771281 0.660000026
0.855070412 0.704999983
0.933012724 0.75
0.538302243 0.532139361
0.60724622 0.589990258
0.676190197 0.647841156
0.745134234 0.705692053
0.814078212 0.763542891
0.883022249 0.821393788
0.532139361 0.538302243
0.589990258 0.60724622
0.647841156 0.676190197
0.705692053 0.745134234
0.763542891 0.814078212
0.821393788 0.883022249
0.524999976 0.543301284
0.569999993 0.621243536
0.61500001 0.699185848
0.660000026 0.7771281
0.704999983 0.855070412
0.75 0.933012724
0.51710099 0.546984613
0.547882795 0.631556988
0.57866466 0.716129303
0.609446466 0.800701618
0.640228271 0.885273993
0.671010077 0.969846308
0.50868243 0.54924041
0.524310768 0.637873113
0.539939106 0.726505756
0.555567443 0.815138459
0.571195781 0.903771162
0.586824059 0.992403865
0.5 0.550000012
0.5 0.639999986
0.5 0.730000019
0.5 0.819999993
0.5 0.910000026
0.5 1
```
0.4913176 0.54924041 0.475689262 0.637873113 0.460060924 0.726505756 0.444432586 0.815138459 0.428804249 0.903771162 0.413175911 0.992403865 0.48289898 0.546984613 0.452117175 0.631556988 0.421335369 0.716129303 0.390553564 0.800701618 0.359771729 0.885273993 0.328989923 0.969846308 0.474999994 0.543301284 0.430000007 0.621243536 0.38499999 0.699185848 0.340000004 0.7771281 0.294999987 0.855070412 0.25 0.933012724 0.467860609 0.538302243 0.410009742 0.60724622 0.352158844 0.676190197 0.294307977 0.745134234 0.23645708 0.814078212 0.178606197 0.883022249 0.461697787 0.532139361 0.39275378 0.589990258 0.323809773 0.647841156 0.254865766 0.705692053 0.185921773 0.763542891 0.116977781 0.821393788 0.456698716 0.524999976 0.378756434 0.569999993 0.300814152 0.61500001 0.22287187 0.660000026 0.144929588 0.704999983 0.066987298 0.75 0.453015357 0.51710099 0.368443042 0.547882795 0.283870697 0.57866466 0.199298367 0.609446466 0.114726022 0.640228271 0.03015369 0.671010077 0.450759619 0.50868243 0.362126917 0.524310768 0.273494214 0.539939106 0.184861526 0.555567443 0.096228823 0.571195781 0.007596124 0.586824059 0.449999988 0.5 0.360000014 0.5 0.270000011 0.5 0.180000007 0.5 0.090000004 0.5 0 0.5 0.450759619 0.4913176 0.362126917 0.475689262 0.273494214 0.460060924

0.184861526 0.444432586 0.096228823 0.428804249 0.007596124 0.413175911 0.453015357 0.48289898 0.368443042 0.452117175 0.283870697 0.421335369 0.199298367 0.390553564 0.114726022 0.359771729 0.03015369 0.328989923 0.456698716 0.474999994 0.378756434 0.430000007 0.300814152 0.38499999 0.22287187 0.340000004 0.144929588 0.294999987 0.066987298 0.25 0.461697787 0.467860609 0.39275378 0.410009742 0.323809773 0.352158844 0.254865766 0.294307977 0.185921773 0.23645708 0.116977781 0.178606197 0.467860609 0.461697787 0.410009742 0.39275378 0.352158844 0.323809773 0.294307977 0.254865766 0.23645708 0.185921773 0.178606197 0.116977781 0.474999994 0.456698716 0.430000007 0.378756434 0.38499999 0.300814152 0.340000004 0.22287187 0.294999987 0.144929588 0.25 0.066987298 0.48289898 0.453015357 0.452117175 0.368443042 0.421335369 0.283870697 0.390553564 0.199298367 0.359771729 0.114726022 0.328989923 0.03015369 0.4913176 0.450759619 0.475689262 0.362126917 0.460060924 0.273494214 0.444432586 0.184861526 0.428804249 0.096228823 0.413175911 0.007596124  $\Omega$ 180 1 1 1 2 1 3 1 4 1 5 7 1 7 2 7 3 7 4 7 5

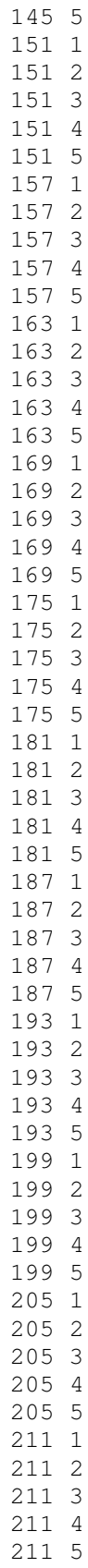

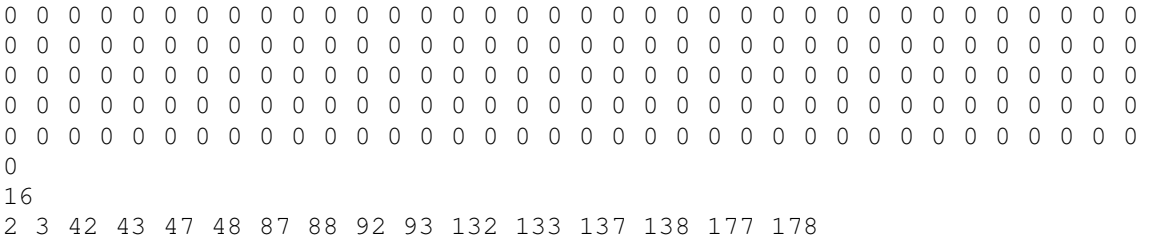

# **PART2 BEAM**

1. Run the BEAM.m

2. all the required input information in in the same file (change the values for different problems)

3. Uncomment the required sections, by default the code finds the optimal location of one actuator on a cantilever and plot the static deformations

## BEAM.m

```
% -----------------------------------------------------------% 
% Beam with piezoelctric actuators 
% bc=1 -Simply supported 
% bc=2 -fixed-free 
%------------------------------------------------------------% 
clc 
clear all<br>nel=10;
               % number of elements
nnel=2; <sup>8</sup> number of nodes per element
ndof=2; <sup>%</sup> number of dofs per node
nnode=(nnel-1)*nel+1; % total number of nodes in system
sdof=nnode*ndof; % total system dofs
bc=2; %bc=1 Simply supported beam % bc=2%Fixed-free beam
el=79e9; % elastic modulus
tleng=1; % enable modulus
b=0.05; h=0.01; 8 bearth and thickness of the beam
xi=(b*h^3)/12; % moment of inertia of cross-section
leng=tleng/nel; % element length of equal size
area=b*h; % cross-sectional area of the beam
rho=2500; % mass density 
ipt=1; \frac{1}{3} % option for mass matrix
q0=0; % distributed load
\frac{1}{2} m0=0;<br>
\frac{1}{2} moment<br>
\frac{1}{2} moment<br>
\frac{1}{2} moment<br>
\frac{1}{2} moment<br>
\frac{1}{2} moment
% pl=0; % point load
vol=0; %Voltage
b=0.05; hp=0.01; tp=2e-4; d31=-254e-12; 
Ep=63e9; % elastic modulus of piezo
% el=70e9; % elastic modulus
% xi=1.25e-12; % moment of inertia of cross-section
% tleng=0.2; % length of a half of the beam
% leng=tleng/nel; % element length of equal size
% area=1.5e-5; % cross-sectional area of the beam
% rho=1; % mass density
% ipt=1; % option for mass matrix
% q0=2; % distributed load
% % m0=0; % moment
% % pl=0; % % point load
% vol=-80; %Voltage
% b=0.015; hp=1e-3; tp=0.2e-3; d31=-254e-12;
% Ep=63e9; % elastic modulus of piezo
% el=100e9; % elastic modulus
% xi=1/12; % moment of inertia of cross-section
% tleng=1; % length of a half of the beam
```
```
% b=0.02; h=0.02; % bearth and thickness of the beam
% xi=(b*h^3)/12; % moment of inertia of cross-section
% leng=tleng/nel; % element length of equal size
% area=b*h; % cross-sectional area of the beam
% rho=1000; % mass density 
% ipt=1; % option for mass matrix
% q0=0; % distributed load
% % m0=0; % moment
% % pl=0;<br>% yol=-80;<br>% % woltage
                  %Voltage
% b=0.02; hp=0.01; tp=0.001; d31=-254e-12;
% Ep=63e9; % elastic modulus of piezo
bcdof(1)=1; % first dof (deflection at left end) is constrained
bcval(1)=0; \frac{1}{2} % whose described value is 0
if bc==1 
bcdof(2)=sdf-1; % deflection at right end is constrained (Simply
Supported)
elseif bc==2; 
bcdof(2)=2; \frac{1}{2} & Rotation at left end is constrained (Fixed-free)
end 
bcval(2)=0; \frac{1}{8} whose described value is 0
i=1:nel; piezo(i)=0;%Piezoelectric Moment due to the voltage applied 
% S Yang and B Ngoi, AIAA, Vol 38, No 12, pp 2292-2298
% mp=-d31*b*Ep*(hp+tp)*vol;mp=-d31*b*Ep*(hp+tp);ff=zeros(sdof,1); % initialization of system force vector
kk=zeros(sdof,sdof); % initialization of system matrix
mm=zeros(sdof,sdof); % initialization of system matrix
index=zeros(nnel*ndof,1); % initialization of index vector
%Forming FE matrices
for iel=1:nel % loop for the total number of elements
index=feeldof1(iel,nnel,ndof); % extract system dofs associated with
element
[k,m]=\text{febeam1}(el,xi,leng,area,rho,ipt); % compute element stiffness
matrix
f=feload(leng,q0,'l'); % compute element stiffness matrix - for
distributed 
% % loading
% if q0>0 
% f=feload(leng,q0,'l');
% else
% f=feload(leng,0,'l');
% end
% if piezo(iel)==1
% fp=feload(leng,mp,'p');
% else
% fp=feload(leng,0,'p');
% end
% f=f+fp; %element force matrix
% assemble each element matrix into system
```

```
[kk,ff]=\text{feasimbl2}(kk,ff, k, f, index);mm=feasmbl1(mm,m,index); 
end
% apply the boundary conditions
[kks,ffs]=feaplyc2(kk,ff,bcdof,bcval); %static 
[kkd,mmd]=feaplycs(kk,mm,bcdof); %eigen
[kkk,mmm,fff]=aplybcdyn(bcdof,kk,mm,ff);%dyn
%Eigen values
[V1,D1]=eig(kkk,mmm); 
nfreq=sqrt(D1); 
%First order system
C=0.2*mmm+0.005*kkk; % Alpha=0.2, Beta=0.005
\epsilon C=0;
inv_m=inv(mmm); 
A_mat = [zeros(size(kkk)) eye(size(kkk)) 
         -inv_m*kk -inv_m*C;
C_mat=[eye(size(kkk)), zeros(size(kkk))]; 
F_mat= [zeros(length(kkk),1)]inv_m*fff']; 
Dsys=eig(A_mat); 
% Modal Analysis
[Omega, Phi, ModF]=femodal(mmm, kkk, fff');
%Model Coordinate
kkk_m=Phi'*kkk*Phi; 
mmm_m=Phi'*mmm*Phi; 
%Eigen values
[V2, D2] = eig(kkk_m, mmm_m);nfreq_m=sqrt(D2); 
%First order system
% C=0.2*mmm_m+0.0004*kkk_m; % Alpha=0.2, Beta=0.005
C=0;inv_m=inv(mmm_m); 
A mat m = [zeros(size(kkk m)) eye(size(kkk m))
         -inv_m*kkk_m -inv_m*C];
% C_mat_m=[eye(size(kkk_m)), zeros(size(kkk_m))];
fff=Phi'*fff'; %Modal Coordinate
F_mat_m= [zeros(size(kkk_m),1) 
inv_m*fff];
Dsys_m=eig(A_mat_m); 
C_mat_m=[eye(size(Phi))*Phi'*Phi', zeros(size(Phi))]; 
% %Forming Bact
for ielp=1:nel 
fp=zeros(sdof,1); % initialization of system force vector
ffp=zeros(sdof-2,1); \frac{1}{3} % initialization of system force vector
index=feeldof1(ielp,nnel,ndof); % extract system dofs associated with
element
f=feload(leng,mp,'p'); 
fp=feasmblf(fp,f,index); 
%applying bc
[kkp,ffp]=feaplyc2(kk,ff,bcdof,bcval); %static
```

```
[kkk,mmm,ffp]=aplybcdyn(bcdof,kk,mm,fp);%dyn
% for i=1:sdof-2
% if bc==2
% ffp(i)=fp(i+2);% end
\text{S} if bc==1% if i<sdof-1
% ffp(i)=fp(i+1);% else
% ffp(i)=fp(sdof);
% end
% end
% end
ffp=Phi'*ffp'; %Modal Coordinate
% ffp=ffp'; %Modal Coordinate
B_{\text{v}ee} = [zeros(length(ffp), 1)]inv_m*ffp]; 
Bact(:,ielp)=[B\_vec];end
% t=t=0:1/1947:1;% sss=ss(A_mat_m,Bact(:,2),C_mat_m,0);
% figure(1)
% ires=impulse(sss);
% plot(ires(:,16))% plot(ires(:,2), 'q')% plot(ttt,ires(:,1))
% hold on 
% plot(ttt,ires(:,2), 'q')% hold off
\frac{6}{5}% % % Swaping the column numbers
% \frac{1}{6} \frac{1}{1};
% % for i=iel:-1:1 
\frac{1}{6} & Bactn(:, j)=Bact(:, i);
% j=j+1;% % end
% % Bact=Bactn;
% %Call the optimization function
% %optactuator(A_mat,Bact,C,optact0,tol,itmax,type,cov);
\frac{6}{6}[sigma,ub,lb,numit,optact,f,K,k]=optactuator(Phi,A_mat_m,Bact,C_mat_m,1)
,0.000001,100,1,0);
% % 
[sigma, ub, lb, numit, optact, f, K, k] = optactuation(A_matrix, Bact, C_matrix, 5, 0.00000)1,100,1,0);
% optlocation=optact(k);
% % %Hand calculation
% Q=C_mat_m'*C_mat_m;
% % Q=C mat'*C mat;
\text{R} = 1;% for j=1:nel
\% B_mat=Bact(:,j);
```

```
% {f,K} = lqr(A_mat_m, B_mat, Q, R);<br>% {f,K} = lqr(A_mat, B_mat, Q, R);
      [f,K]=lqr(A_matrix,B_matrix,Q,R);\text{S} [Vs, es]=eig(K);
% sigmahand(j)=.5*max(diag(es));
% end;
% opthand=min(sigmahand);
% optacthand=find(sigmahand<opthand+.00001)
% % % Hand calculation for controlability measure
B = 0:
% for j=1:nel
\frac{1}{6} sys=ss(A_mat,Bact(:,j),C_mat,D);
% WC=gram(sys,'c');
% wc_tr(j)=trace(WC);
% wc_det(j)=det(WC);
% end;
ploc=[3]; 
for pl=1:length(ploc) 
\approxvol=[100]; 
for vloop=1:length(vol) 
% Optimal configuration
ff=zeros(sdof,1); % initialization of system force vector
kk=zeros(sdof,sdof); % initialization of system matrix
mm=zeros(sdof,sdof); % initialization of system matrix
index=zeros(nnel*ndof,1); % initialization of index vector
\text{\textdegree} i=1:nel; piezo(i)=1;
% piezo(1)=1; piezo(4)=1; piezo(6)=1;
piezo(ploc(pl))=1;for iel=1:nel % loop for the total number of elements
index=feeldof1(iel,nnel,ndof); % extract system dofs associated with
element
[k,m]=\text{febeam1}(el,xi,leng,area,rho,jpt); % compute element stiffness
matrix
% loading
if q0>0f = feload(lenq, q0, 'l');
else
    f = feload(lenq, 0, 'l');
end
if piezo(iel)==1 
% fp=feload(leng,mp,'p');
     fp=feload(leng,mp*vol(vloop),'p'); 
else
     fp=feload(leng,0,'p'); 
end
f=f+fp;
kk=feasmbl1(kk,k,index); % assemble each element matrix into system
matrix
ff(nnode)=0;[kk,ff]=\text{feasimbl2}(kk,ff,k,f,index);mm=feasmbl1(mm,m,index); % assemble each element matrix into system
end
[kks,ffs]=feaplyc2(kk,ff,bcdof,bcval); % apply the boundary conditions
[kkd,mmd]=feaplycs(kk,mm,bcdof); % apply the boundary conditions
```

```
%Static analysis 
fsol=kks\ffs; % Solve the matrix equation
% plotting the deformation
i=1:2:sdof-1;j=1:nnode; 
x=0:leng:tleng; 
y(j)=fsol(i);yy(:,vloop)=y(j);end
hold on
figure(1) 
plot(x,yv) 
hold on
end
% % %Static analysis with one piezo at a time
for ielp=1:nel 
i=1:nel; piezo(i)=0; piezo(ielp)=1;ff=zeros(sdof,1); % initialization of system force vector
index=feeldof1(ielp,nnel,ndof); % extract system dofs associated with
element
load=mp; type='p'; 
f=feload(leng,load,type); 
ff=feasmblf(ff,f,index); 
% [kks,ffs]=feaplyc2(kk,ff,bcdof,bcval); % apply the boundary 
conditions
fsols(:,ielp)=kks\ff; % Solve the matrix equation
if(ielp>1) 
% plotting the deformation
i=1:2:sdof-1;j=1:nnode; 
x=0:leng:tleng; 
y(j)=fsols(i,ielp);
figure(2) 
hold on
plot(x,y) 
end
end
% Dynamic analysis
\frac{8}{6}% % % NOTE TO SELF
% A_matrix_m = A_matrix_m;B_matrix_m = Bact(:,10);B_{\text{mat}} = \text{Bact}(:,6);\text{C\_mat\_m} = \text{zeros}(1, 40);
\text{C\_mat\_m}(20) = 1;\text{P}_{\text{mat\_m}} = \text{zeros}(1, 1);
t0 = 0;t1 = 10;nsteps1 = round((t1-t0)*200);
hsteps1 = (t1-t0)/nsteps1; 
N=sdof-2;
```

```
% kk=kkk;
% mm=mmm;
% for i=1:sdof-2
% fff(i)=ff(i+2);% end
% ff=fff';
% % First order representation
% C=0.2*mm+0.005*kk; % Alpha=0.2, Beta=0.005
% C=0;\delta A mat1 = [zeros(size(kk)) eye(size(kk))
\frac{1}{6} -inv(mm)*kk -inv(mm)*C];
% C_mat1=[eye(N), zeros(N)];
\text{B}_{\text{m}}at1 = [\text{zeros}(size(ff))\frac{1}{2} inv(mm) *ff];
8 D1=0;
% CO=ctrb(A_mat1,B_mat1);
% rank(CO)
B_mat=[Bact(:,6) F_mat_m];
\text{\$B}_{\text{mat}}=[\text{Bact}(:,5)] F mat];
u=100; 
d=1;y0 = zeros(2*N, 1);tspan = t0:hsteps1:t1; 
options = 
odeset('JConstant','on','Jacobian','on','BDF','on','RelTol',1e-4, 
'AbsTol',1e-4);
[t, y] = ode23s('yprime-beam',tspan,y0, options,A_matrix_m, B_matrix,u,d);\{t,y\} = ode23s('yprime_beam',tspan,y0,options,A_mat,B_mat,u,d);
yt1 = y(:,1:N);figure(3) 
% plot(t,yt1(:,end-1)) %uncontrolled ode23s
t=tspan; 
u_new = [u*sin(t); d*sin(t)];s sys = ss(A_mat, B_mat, C_mat, 0);
sys = ss(A mat m, B mat, C mat m, 0);
% WC=gram(sys,'c');
[y, t] = lsim(sys, u_new, t);
% figure(4);
hold on; 
plot(t, y(:, end-1), 'r'); %uncontrolled lsim
% hold off;
xlabel('Time [s]'); 
ylabel('Amplitude [m]'); 
% optimal control1
% Q=C_mat'*C_mat;
Q=C_mat_m'*C_mat_m; 
R=[1 0; 0 1];\frac{1}{2} [f, K]=lqr(A_mat, B_mat, Q, R);
% A_new=(A_mat-Bact(:, 6)*ones(1,length(B_mat))*K);
s syso = ss(A new, F mat, C mat, 0);
[f,K]=lqr(A \text{ mat }m,B \text{ mat },Q,R);A_new=(A_mat_m-Bact(:,6)*ones(1,length(B_mat))*400000000*K); %
syso = ss(A_new, F_matrix, C_matrix, 0);
```

```
[y, t] = Isim(syso, d*sin(t), t);% figure(6);
% hold on;
plot(t,y(:,end-1), 'g');hold on; 
% optimal control2
% Q=C_mat'*C_mat;
Q=C_mat_m'*C_mat_m; 
R=[1 0; 0 1];\frac{1}{2} [f, K]=lqr(A_mat, B_mat, Q, R);
% A_new = (A_max-Back(:,6)*ones(1, length(B_matrix))*K);% syso = ss(A_new, F_mat, C_mat, 0);
% B_mat=[Bact(:,6) F_mat_m];
[f, K]=lqr(A_matrix_m,L_m,L,mat,Q,R);A_new=(A_mat_m-Bact(:,6)*ones(1,length(B_mat))*400000000*K); 
syso = ss(A_new, F_matrix, C_matrix, 0);[y, t] = \text{lsim(syso, 2*sin(t), t)};% figure(6);
% hold on;
plot(t,y(:,end-1), 'b');hold off; 
% Controllability tests
% CO=ctrb(A_mat_m,F_mat_m);
sys=ss(A_mat_m,B_mat,C_mat_m,0); 
[sysb,g]=balreal(sys); 
rsysb=balred(sysb,5); 
CO=ctrb(rsysb.A,rsysb.B); 
rank(CO); 
% figure(4)
% plot(tspan,60*sin(tspan));
% figure(5)
\frac{1}{6} i=1;
% for ip=1:2:nel*2
\frac{1}{6} yp(:, i)=y(:, ip);
\frac{1}{2} = i + 1;% end
% mesh(yp)
\frac{6}{6}% figure(6)
\frac{1}{6} i=1;
% for ip=1:2:nel*2
\frac{1}{6} ypt(:, i)=yt1(:, ip);
\frac{1}{2} = i + 1;% end
% mesh(ypt)
\text{S} \ x=1:10;\frac{1}{6} y=t;
\frac{1}{6} z=yp(:, end-1);
```

```
% [xp,yp]=meshgrid(x,y);
```

```
% zp=griddata(x,y,z,xp,yp);
% surf(xp,yp,zp);
\epsilon% % Q=C_mat_m'*C_mat_m;
% R=1;\frac{1}{6} % [f, K]=lqr(A mat m, B mat m, Q, R);
% % sysc = ss((A_matrix_m - B_matrix_m * K), B_matrix_m, C_matrix_m, 0);\frac{1}{6} % [y,t] = lsim(sys, 60*sin(t), t);
% % figure(6)
% % plot(t,y(:,end-1),'g');
% % % Simulink
% tend = tspan(end);
% Ts = hsteps1;
% u = [tspan' 60*sin(tspan')];
% sim('beam_sim.mdl');
% plot(tspan, y(:,end-1));
% % 
%Step response
% figure(6)
% y=impulse(syso);
% plot(y(:,2));
% figure(7)
% plot(y(:,3));
% plot(t, y(:,20))aplybcdyn.m 
function [kkk,mmm,fff]=aplybcdyn(bcdof,kk,mm,ff)
%Apply BC for dynamic analysis - general way
kkk=kk; 
mmm=mm; 
ffff=ff;% Row 
for i = 1: length (bcdof)
    if bcdof(i)-i+1 == 1tmpk = [kkk(bcdot(i)-i+2:end,:)];tempm = [mmm(bcdof(i)-i+2:end,:)];
    elseif bcdof(i)-i+1 == size(kkk,1)tmpk = [kkk(1:b code(i)-i,:)];tempm = [mm(1:bcdof(i)-i,:)]; else
        tmpk = [kk(1:bcdof(i)-i,:); kk(kdof(i)-i+2:end,:)];tmm = [mm(1:bcdof(i)-i,:); mmm(bcdof(i)-i+2:end,:)]; end
    kkk = tmpk;mm = tmpm;end
% Col
for i = 1: length (bcdof)
    if bcdof(i)-i+1 == 1\text{tmpk} = [\text{kkk}(:,\text{bcdof}(i)-i+2:\text{end})];tmm = [mm(:,bcdof(i)-i+2:end)];
    elseif bcdof(i)-i+1 == size(kkk,2)tmpk = [kk(:,1:b code(i)-i)];tempm = [mmm(:,1:bcdof(i)-i)]; else
```

```
\text{tmpk} = [\text{kkk}(:,1:\text{bcdof}(i)-i) \text{kkk}(:,\text{bcdof}(i)-i+2:\text{end})];tempm = [mmm(:,1:b code(i)-i) mm(:,bcdof(i)-i+2:end)];
     end
    kkk = tmpk;mm = tmpm;end
% F 
for i = 1: length (bcdof)
    if bcdof(i)-i+1 == 1tmpf = [fft(bcode(i)-i+2:end)];
    elseif bcdof(i)-i+1 == length(fff)tmpf = [fft(1:bcdof(i)-i)]; else
         tmpf = [fft(1:bcdof(i)-i); fff(bcdof(i)-i+2:end)]; end
    fff = tmpf;end
fff=fff';
```
## feaplyc2.m

```
function [kk,ff]=feaplyc2(kk,ff,bcdof,bcval)
n=length(bcdof); 
 sdof=size(kk); 
for i=1:n 
     c=bcdof(i); 
     for j=1:sdof 
       kk(c, j) = 0; end
```

```
kk(c, c) = 1;ff(c)=bcval(i);
```
# end

## feaplycs.m

for i=1:edof ii=index(i);

```
function [kk,mm]=feaplycs(kk,mm,bcdof) 
n=length(bcdof); 
 sdof=size(kk); 
 for i=1:n 
     c=bcdof(i); 
     for j=1:sdof 
       kk(c, j) = 0;kk(j, c) = 0;mm(c,j)=0;mm (j, c) = 0; end
    mm(c,c)=1;end
feasmbl1.m 
function [kk]=feasmbl1(kk, k, index)
edof = length(int);
```

```
 for j=1:edof 
       jj=index(j);
         kk(i, jj) = kk(i, jj) + k(i, j); end
end
```
#### feasmbl2

```
function [kk,ff]=feasmbl2(kk,ff,k,f,index)
 edof = length(index);
for i=1:edof
    ii=index(i);
     ff(i) = ff(i) + f(i); for j=1:edof
        jj=index(j);
         kk(i, jj) = kk(i, jj) + k(i, j); end
end
```
### feasmblf.m

```
function [ff]=feasmblf(ff,f,index)
edof = length(int);
for i=1:edof
    ii=index(i);
     ff(ii)=ff(ii)+f(i);
end
```
### feload.m

```
function [f]=feload(leng,load,type);
% This function forms the load vector
if type=='l'
    c =load/12;
    f=c*[6*length; length2; 6*length; -1*length; ]end
if type=='p'
    f=[0; load/2; 0; -load/2];end
end
```
#### **febeam1.m**

```
function [k,m]=febeam1(el,xi,leng,area,rho,ipt)
% stiffness matrix
 c=el*xi/(leng^3);
k=c*[12 6*leng -12 6*leng;...
     6*leng 4*leng^2 -6*leng 2*leng^2;...
    -12 -6*1eng 12 -6*1eng;...
     6*leng 2*leng^2 -6*leng 4*leng^2];
```
% consistent mass matrix

### if ipt==1

```
 mm=rho*area*leng/420;
m=mm* [156 22*length 54 -13*length, ...
     22*length 4*leng^2 13*leng -3*length?:...
```

```
54 13*leng 156 -22*leng;...
        -13*leng -3*leng^2 -22*leng 4*leng^2];
% lumped mass matrix
elseif ipt==2
   m =zeros(4, 4);
    mass=rho*area*leng;
   m=diag([mass/2 \ 0 \ mas s/2 \ 0]);
% diagonal mass matrix
else
   m =zeros(4, 4);
    mass=rho*area*leng;
    m=mass*diag([1/2 leng^2/78 1/2 leng^2/78]);
end
```
## **feeldof1.m**

```
function [index]=feeldof1(iel,nnel,ndof)
edof = nnel*ndof;start = (iel-1)*(nnel-1)*ndof;
```

```
 for i=1:edof
    index(i)=start+i;
 end
```
### **yprime\_beam.m**

```
function ydot = yprime\_beam(t, y, flag, A_matrixB_matrixu,d)switch flag
case ''
\text{force} = \text{F\_vec*1*sin(t)};
    u_new = [u*sin(t'); d*sin(t')];force = B_matrix*u_new;\text{force} = B_mat(:,1) * u * sin(t) + B_mat(:,2) * d * sin(t);% force = F_{vec} *60;ydot = A_matrix + force;
```

```
case 'jacobian'
    ydot = A_matrixend
```
### **optactuator.m**

```
function
[sigma,ub,lb,numit,optact,f,K,k]=optactuator(Phi,A,Bact,C,optact0,tol,i
tmax,type,cov);
% First pass at file to calculate optimal actuator locations
% 1 actuator. Columns of Bact are possible control operators.
% Pi0 is vector with entries 1 or 0 to indicate initial actuator 
locations.
% Direct solution of lyapunov & ARE equations
% type=1, max eigenvalue; type =0 , trace
```

```
% % optactuator(A, Bact, C, 1, 0.001, 100, 1, 0);
[N,M]=size(Bact);R=eye(M);
% C=Phi'*C*Phi;
Q=C' * C;\frac{6}{6}% Step 1
% Initialization
\approxk=1;Pi=zeros(M,1);
Pi(optact0)=1;optact(1)=optact0;
B=Bact(:,optact(1));
[f,K]=lqr(full(A),full(B),full(Q),1);if(type==1)
[V, es]=eig(K);zeta=V(:,N);
sigma(k) = .5*max(eig(K));
else
zeta=cov;
sigma(k) = .5*trace(K*cov);end;
ub(k)=sigma(k);
1b(k)=0;err=(ub(k)-lb(k))/ub(k);relcon=zeros(M,1);
\frac{8}{6}% Optimization loop
\approxwhile(err>tol & k<itmax)
     % Step 2 solve master problem 
     ZZ=lyap(A-B*f,zeta*zeta');
    S=-1/2*K*ZZ*K; for j=1:M
    qrad(j)=trace(Bact(:,j)*(Bact(:,j)'*S));
     end;
     d=sigma(k)-grad*Pi;
  \epsilon % alg. for 1 actuator using (65) in Geromel
   % first find max over all previous calc., calc. at 1st location
  for j=1:M;relcon(j)=max(releon(j),d(:)+grad(:,j)); end;
  lb(k+1)=min(relcon);
   index=find(relcon<lb(k+1)+tol*.001);
  optact(k+1)=index(1);\approx% Now have current best location, and lower bound on cost
\frac{8}{6}% Step 3
% Update cost with current best location
Pi=zeros(M,1);
```

```
Pi(optact(k+1))=1;
B=sparse(Bact(:, optact(k+1)));
% Using 0 as initial estimate
%[f,cP,Ricounter,Lycounter,TL]=sparsenk2(A,B,C,sparse(zeros(1,6)),nktol
*.01
[f,K]=lqr(full(A),full(B),full(Q),1);if(type==1) % use lambda max
[V, es] = eig(K);zeta=V(:,N);
sigma(k+1) = .5*max(eiq(K));
else
    sigma(k+1) = .5*trace(K*cov);end;
if(ub>sigma(k+1)) 
     ub=sigma(k+1);
end;
err=(sigma(k+1)-lb(k+1))/sigma(k+1);
k=k+1;% Repeat if upper bound currentbd and lower bound theta not close.
end;
if(k==itmax)
     disp('WARNING: maximum number of iterations for actuator location 
reached.')
end;
numit=k;
disp('Optimal location is')
disp(optact(k))
\frac{6}{5}
```